# **ALLEGATO TECNICO N. 2**

# **AGGIORNAMENTO STUDIO IDRAULICO**

# **1 RACCOLTA E VALIDAZIONE DELLA DOCUMENTAZIONE DISPONIBILE**

# **1.1Cartografia e dati di base**

I dati cartografici e topografici di base per l'aggiornamento dello studio idraulico sono i seguenti:

- Carta Tecnica Regionale (C.T.R.), scala 1:5000, vettoriale tridimensionale (formato \*.dwg) (2006) realizzata in lotti successivi dal 1990, con elementi tridimensionali definiti da coordinate x,y,z;
- rilievi plano altimetrici delle sezioni d'alveo contenuti in diversi studi e progetti agli atti dell'Amministrazione Provinciale;
- Modello Digitale del Terreno (DEM) scala 1:5000, ricavato dai punti della CTR;
- particelle catastali, suddivise per località, formato dwg (2008);

Sono inoltre state reperite le ortofoto (1999) della zona di Camporosso e della foce (quadri 257160, 270040): confrontando la CTR e l'ortofoto [\(Figura 1.1\)](#page-1-0) si evidenziano lievi discrepanze, ad esempio in corrispondenza degli edifici e di alcuni manufatti, dovute alla diversa datazione delle due fonti cartografiche.

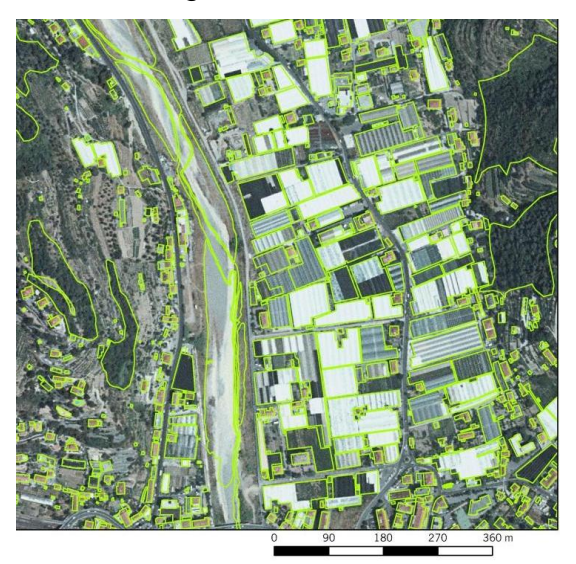

*Figura 1.1 – Sovrapposizione della C.T.R. al 5000 (poligoni verdi) all'ortofoto.*

# <span id="page-1-0"></span>**1.1.1 Dati topografici delle sezioni d'alveo**

La fase di raccolta e validazione ha riguardato anche i rilievi plano altimetrici delle sezioni d'alveo contenuti in diversi studi e progetti agli atti dell'Amministrazione Provinciale ed in particolare:

le sezioni topografiche rilevate per conto dell'Autorità di Bacino Regionale lungo il

torrente Nervia ed i primi tratti dei suoi principali affluenti ed utilizzate per la redazione del Piano di Bacino;

- le sezioni topografiche eseguite nell'ambito dei progetti di sistemazione dell'alveo da TEA srl, relative sia allo stato di fatto sia allo stato di progetto;
- le sezioni topografiche eseguite nell'ambito del progetto dell'ing. Perrino, relative sia allo stato di fatto sia allo stato di progetto;
- le sezioni topografiche eseguite nell'ambito del progetto "Comune di Ospedaletti Intervento di allargamento e risagomatura dell'alveo del t. Nervia e contestuale asportazione di materiale per ripascimento spiagge";
- le sezioni topografiche ricavate dal rilievo laserscan, eseguito nell'ambito dell'aggiornamento dello studio idraulico e descritto nel seguito della trattazione.

È stato quindi fatto un confronto tra i diversi rilievi disponibili per poter validare le informazioni topografiche da utilizzare nella modellazione idraulica. La [Figura](#page-2-0) riporta l'ubicazione delle sezioni topografiche ricavate dal rilievo laserscan ed utilizzate nella modellistica idraulica, mentre la [Figura 1.2](#page-3-0) riporta l'ubicazione delle sezioni topografiche oggetto del confronto.

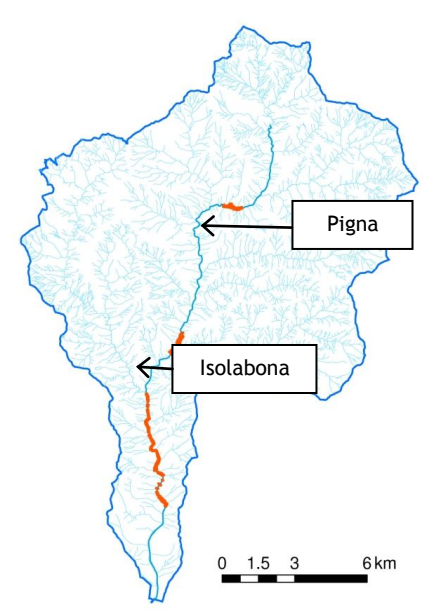

<span id="page-2-0"></span>*Figura 1.2 – Ubicazione delle sezioni topografiche ricavate dal rilievo laserscan ed utilizzate nella modellistica idraulica.*

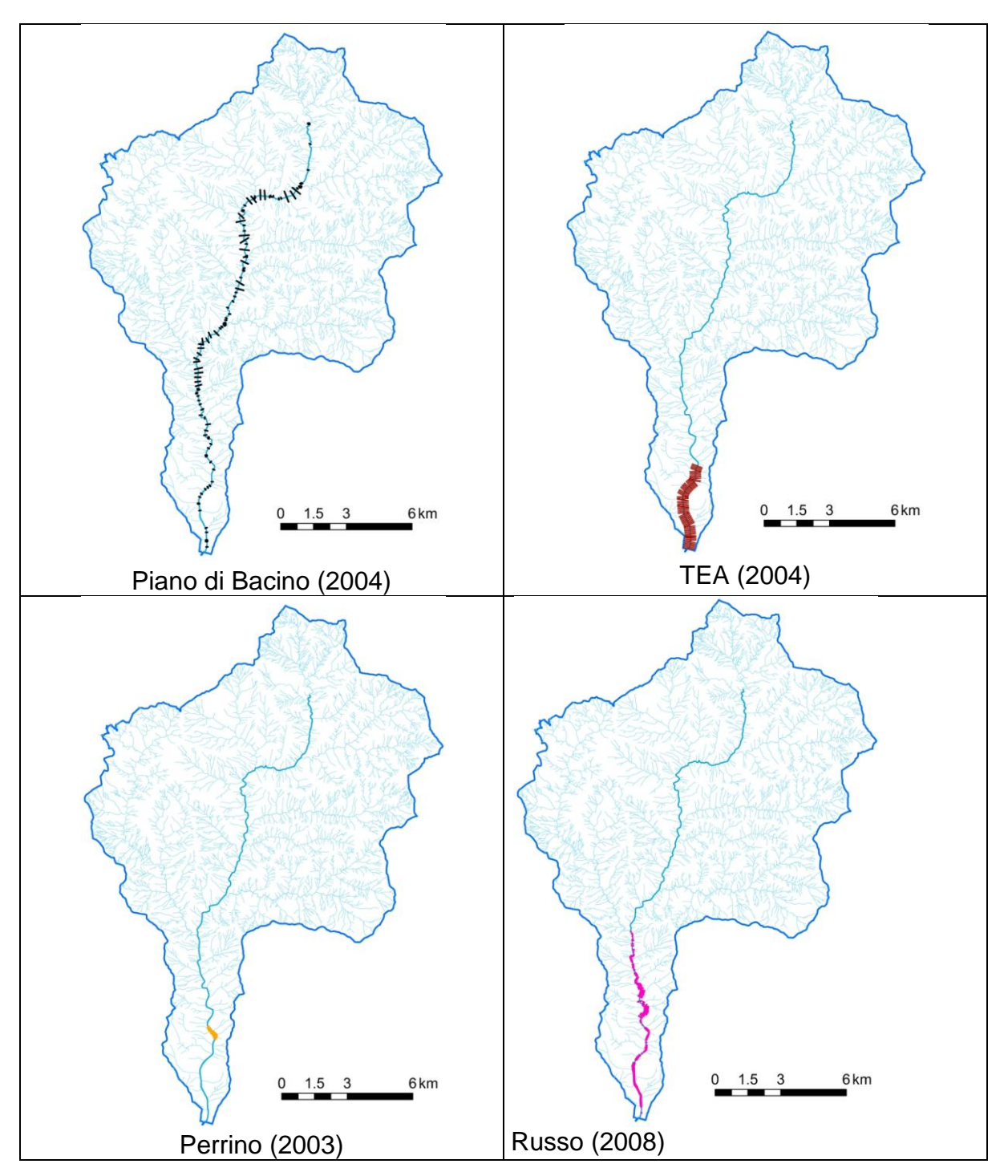

*Figura 1.2 – Ubicazione delle sezioni topografiche reperite dalle diverse fonti.*

<span id="page-3-0"></span>Le sezioni del progetto TEA (2004) sono in accordo con i dati ricavati dalle elaborazioni del rilievo laserscan, e risultano più dettagliate delle sezioni del Piano di Bacino. La [Figura](#page-4-0)  [1.3](#page-4-0) mette a confronto, a titolo di esempio, una sezione del rilievo TEA (2004) e la corrispondente sezione ricavata dai punti del rilievo laserscan, in verde.

|                                                | <b>Cross</b><br>Chainage<br>(m) | X<br>(m)                        | Y<br>(m)                        | Z<br>(mAD) | <b>GMZ</b><br>(mAD) | <b>Manning</b> | Panel | <b>RPL</b>  | Mar        |
|------------------------------------------------|---------------------------------|---------------------------------|---------------------------------|------------|---------------------|----------------|-------|-------------|------------|
| $15\phantom{.0}$                               |                                 | 81.203 1389609.764              | 4850305.837                     | 5,600      | 5.153               | 0.0300         |       |             |            |
| 16                                             |                                 | 87.500 1389604.137              | 4850303.010                     | 5.380      | 5.198               | 0.0300         |       |             |            |
| 17                                             |                                 | 92.554 1389599.621              | 4850300.741                     | 5.230      | 5.079               | 0.0300         |       |             | <b>Bed</b> |
| 18                                             |                                 | 103.747 1389589.619 4850295.716 |                                 | 6.480      | 6.825               | 0.0300         | 図     | 1.005       |            |
| 19                                             |                                 | 104.548 1389588.904             | 4850295.356                     | 10.490     | 8.413               | 0.0300         |       |             |            |
| $20\,$                                         |                                 | 104.846 1389588.637             | 4850295.222                     | 10.480     | 9.224               | 0.0350         | ⊠     | 1.006 Right |            |
| 21                                             |                                 | 105.406 1389588.137             | 4850294.971                     | 10.480     | 10.309              | 0.0350         |       |             |            |
| 22                                             |                                 |                                 | 109.250 1389584.702 4850293.245 | 10.610     | 10.429              | 0.0350         |       |             |            |
| $\overline{1}$<br>$\left\langle \right\rangle$ |                                 |                                 |                                 | $\rm III$  |                     |                |       |             | ×          |
|                                                |                                 |                                 |                                 |            |                     |                |       |             |            |

<span id="page-4-0"></span>*Figura 1.3 – Confronto tra una sezione del progetto TEA (2004), campita in grigio, e la corrispondente sezione ricavata dai punti del rilievo laserscan, in verde.*

Le sezioni del progetto dell'ing. Perrino, che coprono un tratto lungo circa 600 m immediatamente a monte delle sezioni rilevate da TEA (2004), non sono georiferite e sono quotate in un sistema relativo. In tale tratto verranno utilizzati i dati del rilievo laserscan. Per quel che riguarda i rilievi riportati nell'ambito del progetto dei Comuni di Ospedaletti-Bordighera (2008) sono state riscontrate alcune incongruenze.

Le sezioni naturali del progetto dei due Comuni di Ospedaletti – Bordighera sono state confrontate con quelle dei rilievi:

- del progetto dell'ing. Perrino (2003), a monte di Camporosso sezione "NN", corrispondente alla "sez.- 3" del progetto dei Comuni di Ospedaletti – Bordighera;
- del Piano di Bacino sezione "130", corrispondente alla "sez. -2" del progetto dei Comuni;
- del progetto TEA nella parte di valle (2004) sezione "17", corrispondente alla "-210" del progetto dei Comuni.

Rispetto a tutti i rilievi di confronto disponibili, le sezioni del progetto dei Comuni (2008) appaiono traslate, o incomplete; in generale la differenza tra le diverse sezioni non è costante [\(Figura 1.4,](#page-5-0) [Figura 1.5,](#page-5-1) [Figura 1.6\)](#page-6-0).

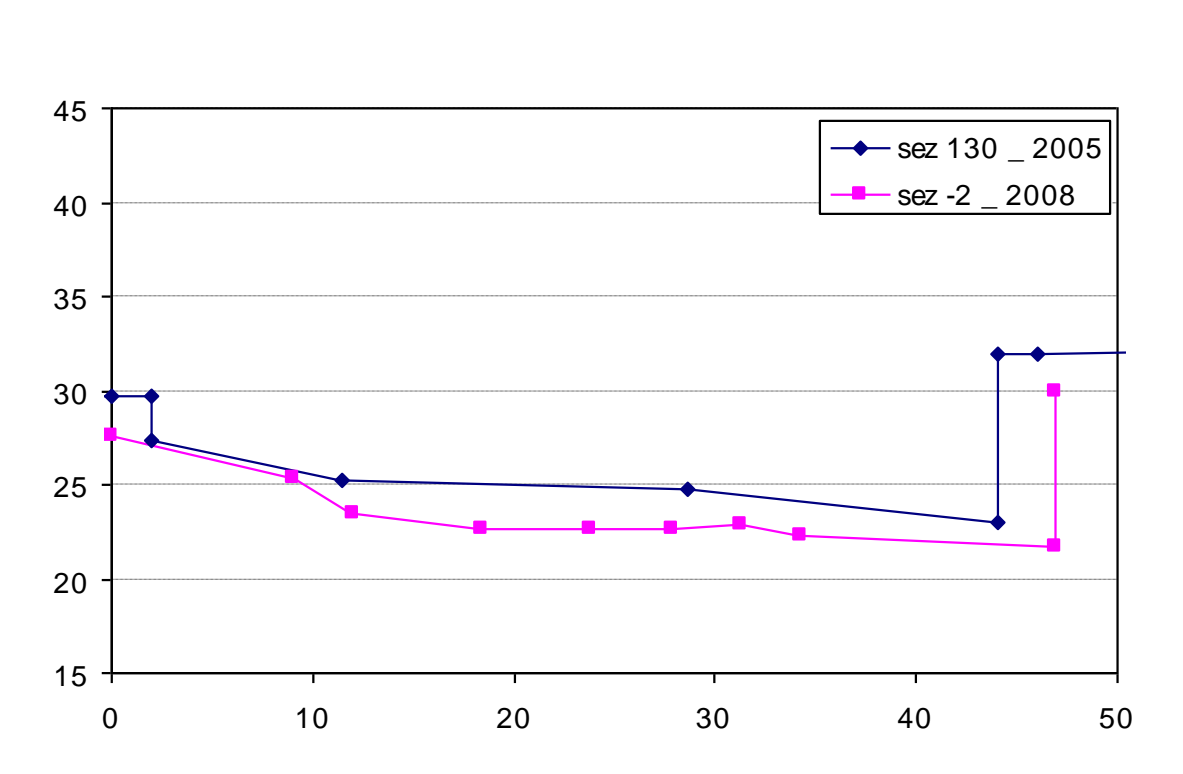

<span id="page-5-0"></span>*Figura 1.4 - Confronto tra i rilievi relativi alla sezione denominata "130" nel Piano di Bacino e alla sezione denominata "– 2" nel progetto del Comune*

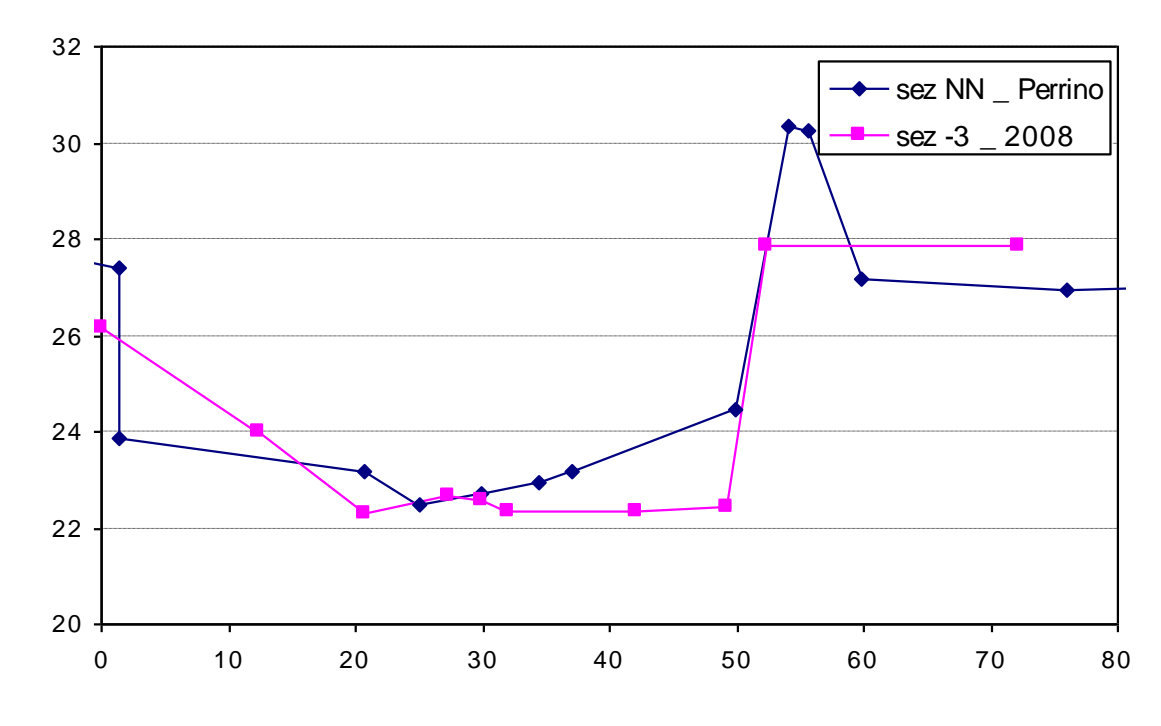

<span id="page-5-1"></span>*Figura 1.5 - Confronto tra i rilievi relativi alla sezione denominata "NN" nel progetto dell'ing. Perrino e alla sezione denominata "–3" nel progetto dei Comuni di Ospedaletti Bordighera.*

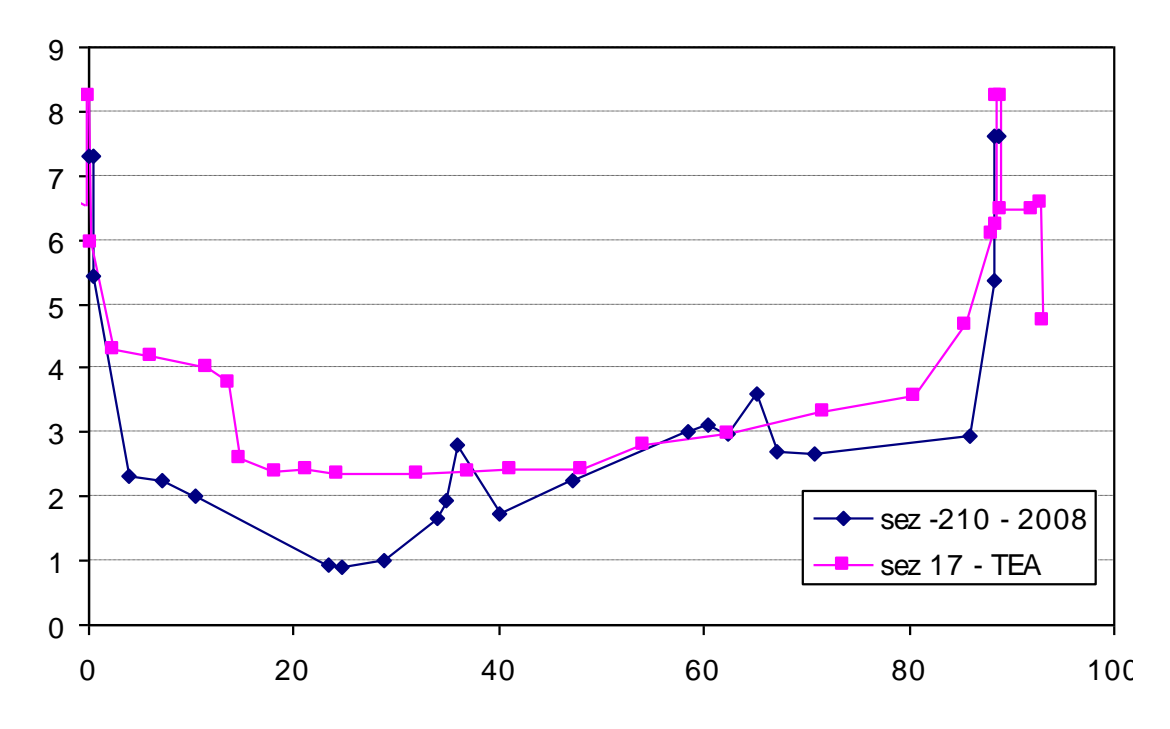

<span id="page-6-0"></span>*Figura 1.6 - Confronto tra i rilievi relativi alla sezione denominata "17" nel progetto TEA e alla sezione denominata "–210" nel progetto del Comune.*

È stato infine fatto un confronto tra i rilievi del progetto dei Comuni, quelli del progetto TEA (2004) e quelli del laser altimetro (2008). Al tal fine è stata scelta la strada arginale posta in sinistra idrografica a monte del ponte della S.P. 1, facilmente individuabile in tutte e tre le fonti di dati.

Dal confronto [\(Figura 1.7\)](#page-7-0) emerge che mentre i rilievi laserscan e quelli TEA sono sostanzialmente in accordo tra loro (con differenze uniformi di circa 20 cm) il rilievo del progetto dei Comuni non solo si discosta maggiormente dalle due altre fonti di dati, ma risulta avere un andamento non uniforme, con dislivelli superiori anche di 1 m tra sezioni successive. Tale andamento non risulta verosimile sulla base anche di quanto verificato in occasione di appositi riscontri in campo.

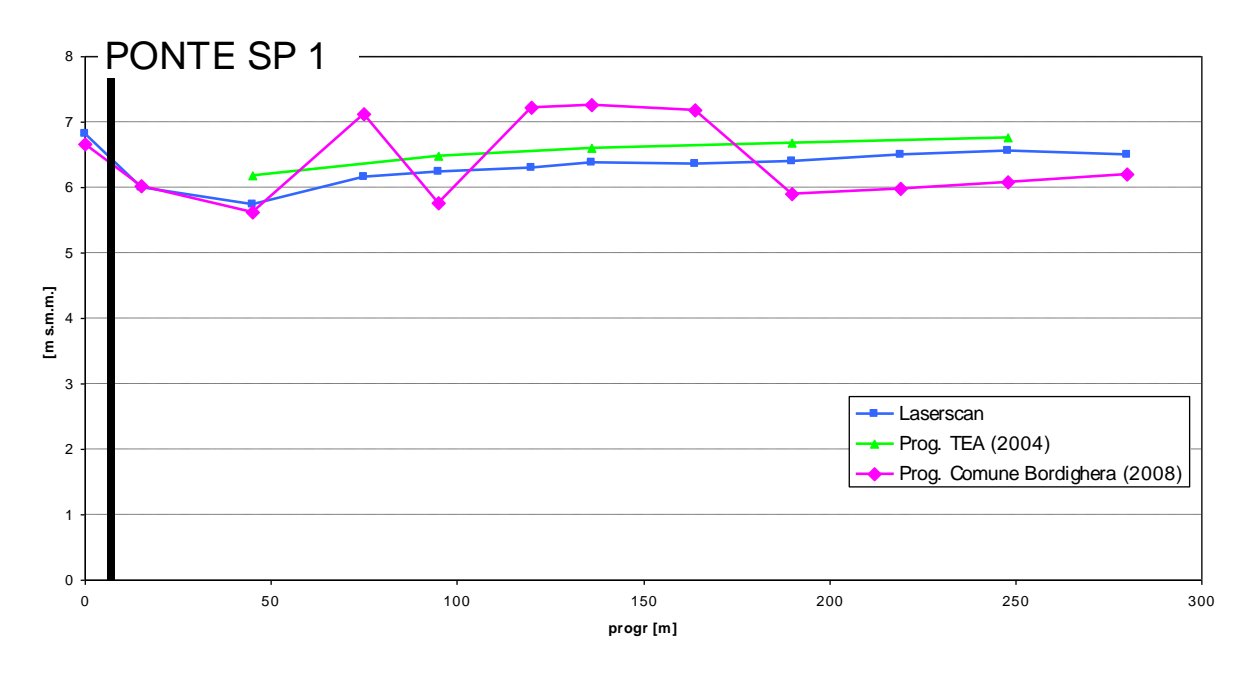

<span id="page-7-0"></span>*Figura 1.7 - Confronto tra le quote della strada arginale in sinistra idrografica, a monte del ponte della SP 1, ricavate dalle sezioni del progetto TEA, del progetto del Comune e dai punti del laserscan.*

Per quanto riguarda il confronto tra le sezioni del Piano di Bacino e quelle ricavate dal rilievo laserscan (2008) nei tratti Nervia 2 e Nervia 3, a monte, in corrispondenza rispettivamente di Pigna e di Isolabona, si è notata una corrispondenza abbastanza buona in termini di quote solamente nel tratto Nervia 2 e, in generale, una maggiore consistenza dei dati ricavati dal laserscan, nonché la possibilità effettuare un'analisi più accurata estendendo maggiormente le sezioni all'esterno dell'alveo per verificare le aree allagate basandosi non solo sulla CTR.

La [Figura 1.8](#page-8-0) mette a confronto i dati del rilievo laserscan (in verde) con quanto riportato nel Piano di Bacino ( in rosso) in corrispondenza della sezione 416 a Pigna; la [Figura 1.9](#page-8-1) confronta i profili del talweg a Isolabona, ottenuti dalle sezioni del Piano di Bacino (in nero), e dal rilievo laserscan (in viola).

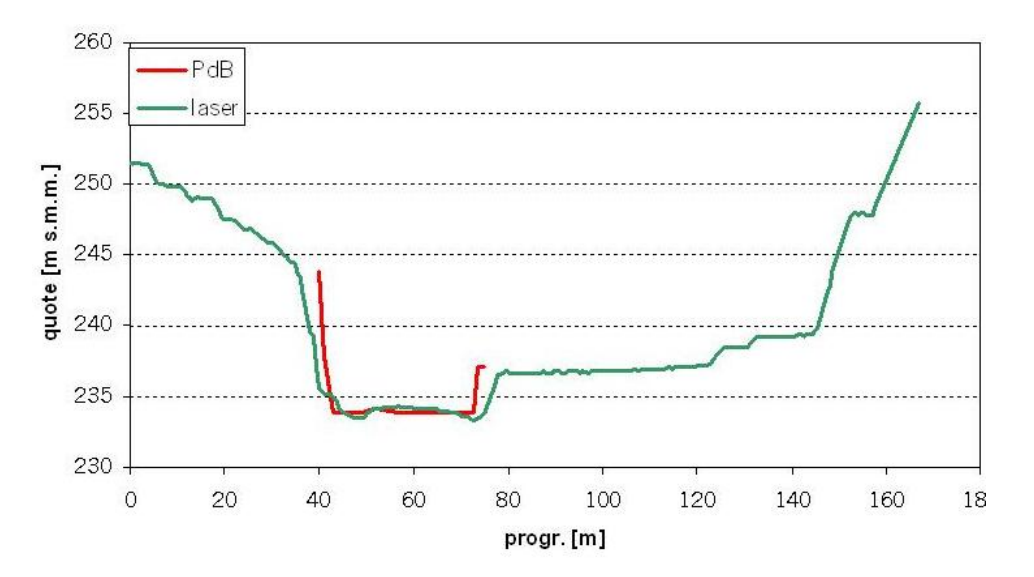

<span id="page-8-0"></span>*Figura 1.8 – Confronto tra le sezioni ricavate dal Piano di Bacino (2004), in rosso, e dal rilievo laserscan (2008), in verde, in corrispondenza della sezione 416 a Pigna, in prossimità del campo sportivo.*

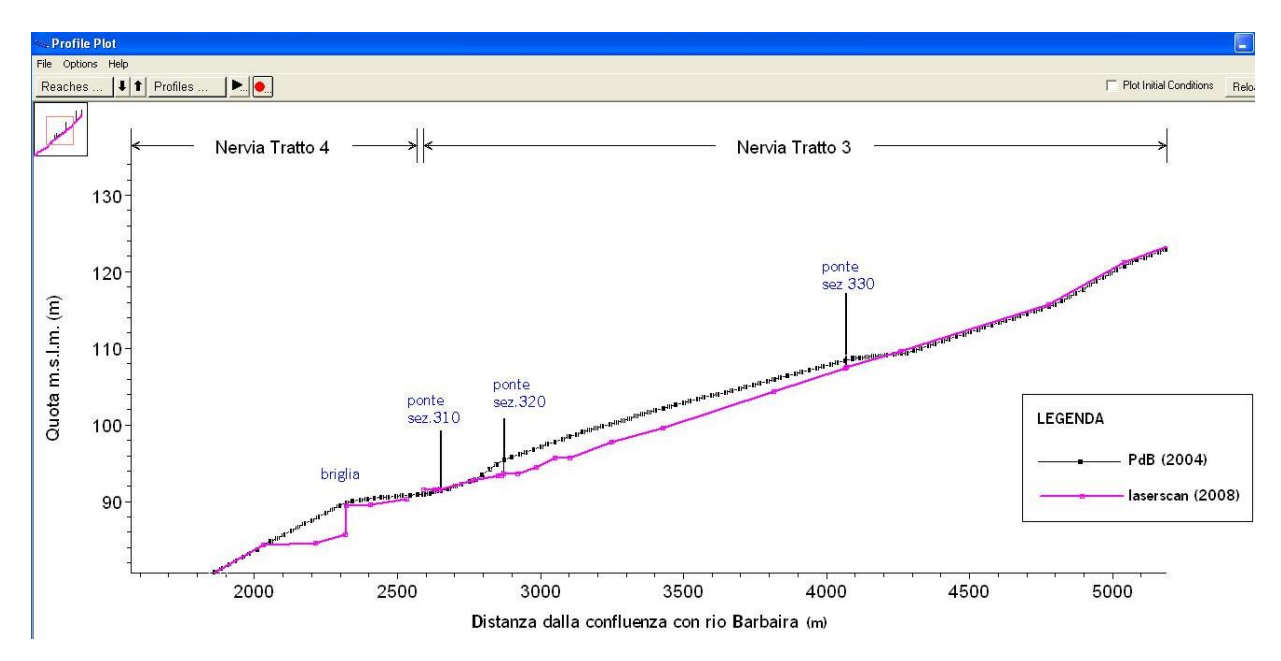

<span id="page-8-1"></span>*Figura 1.9 – Confronto tra i profili del talweg a Isolabona, ottenuti dalle sezioni del Piano di Bacino (2004), in nero, e dal rilievo laserscan (2008) in viola.*

#### **1.1.2 Modello digitale del terreno**

Per quanto riguarda il DEM ricavato dalla C.T.R. al 5000 (in seguito DEM 5000), è stata fatta un'analisi della precisione e della completezza delle informazioni altimetriche contenute nello stesso, al fine di verificare se può esserne previsto l'utilizzo per la determinazione delle fasce di pericolosità nelle aree per le quali non è prevista la realizzazione del rilievo laserscan.

Per verificare quindi la precisione del DEM 5000 è stato quindi eseguito un confronto dello stesso con il DEM ricavato dal rilievo laser altimetrico (in seguito DEM laser). Le immagini che seguono permettono di confrontare il grado di dettaglio e di aderenza alla realtà dei due dati altimetrici e si riferiscono alla porzione di territorio rappresentata in [Figura 1.10,](#page-9-0) posta in prossimità degli attraversamenti ferroviario e della S.P. 1, circa 500 m a monte della foce del Torrente Nervia. In generale si osserva che il DEM 5000, nonostante abbia una risoluzione delle celle pari a 5 m, è stato ricavato dai punti quotati della C.T.R. in scala 1:5000, raffigurati in rosso in [Figura 1.11](#page-9-1) a), che hanno una risoluzione di circa 1 punto ogni 20 ha. Questo porta ad avere una risoluzione effettiva tale da non essere in grado di rappresentare in maniera corretta alcuni aspetti di dettaglio della conformazione del terreno, che risultano essere fondamentali per una corretta simulazione modellistica della propagazione dell'onda di piena nelle aree esondabili. Tali dettagli si riescono a cogliere

molto bene invece nel DEM costruito sulla base dei dati dal laserscan [\(Figura 1.11](#page-9-1) b), caratterizzato da una risoluzione di circa 1 punto al m².

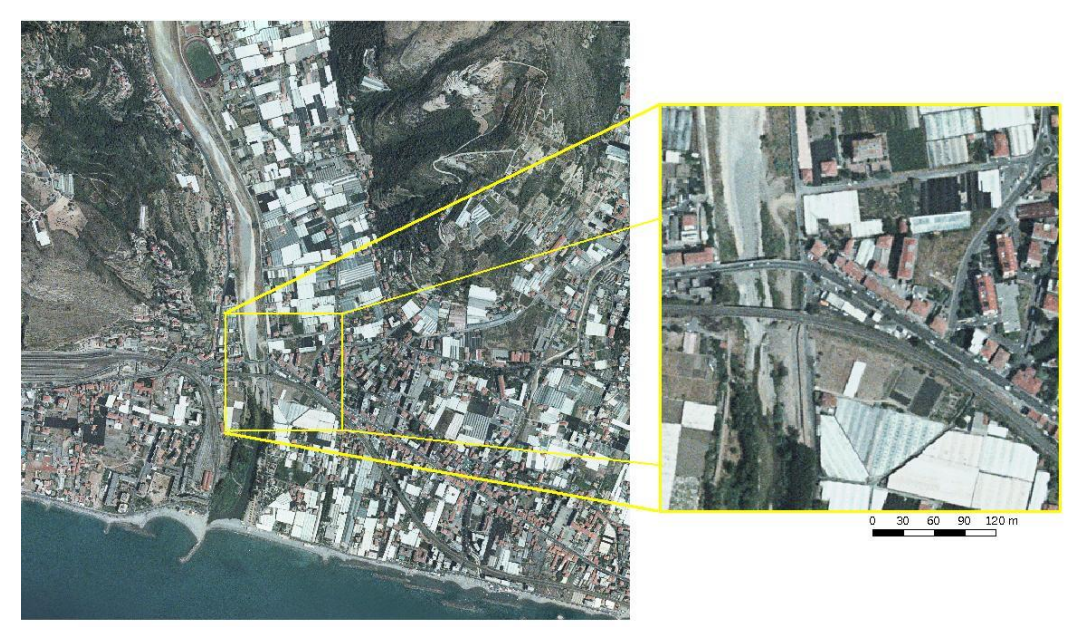

*Figura 1.10 – Rappresentazione su ortofoto della porzione di territorio di cui si illustrano di seguito le differenze tra il DEM 5000 e il DEM laserscan*

<span id="page-9-0"></span>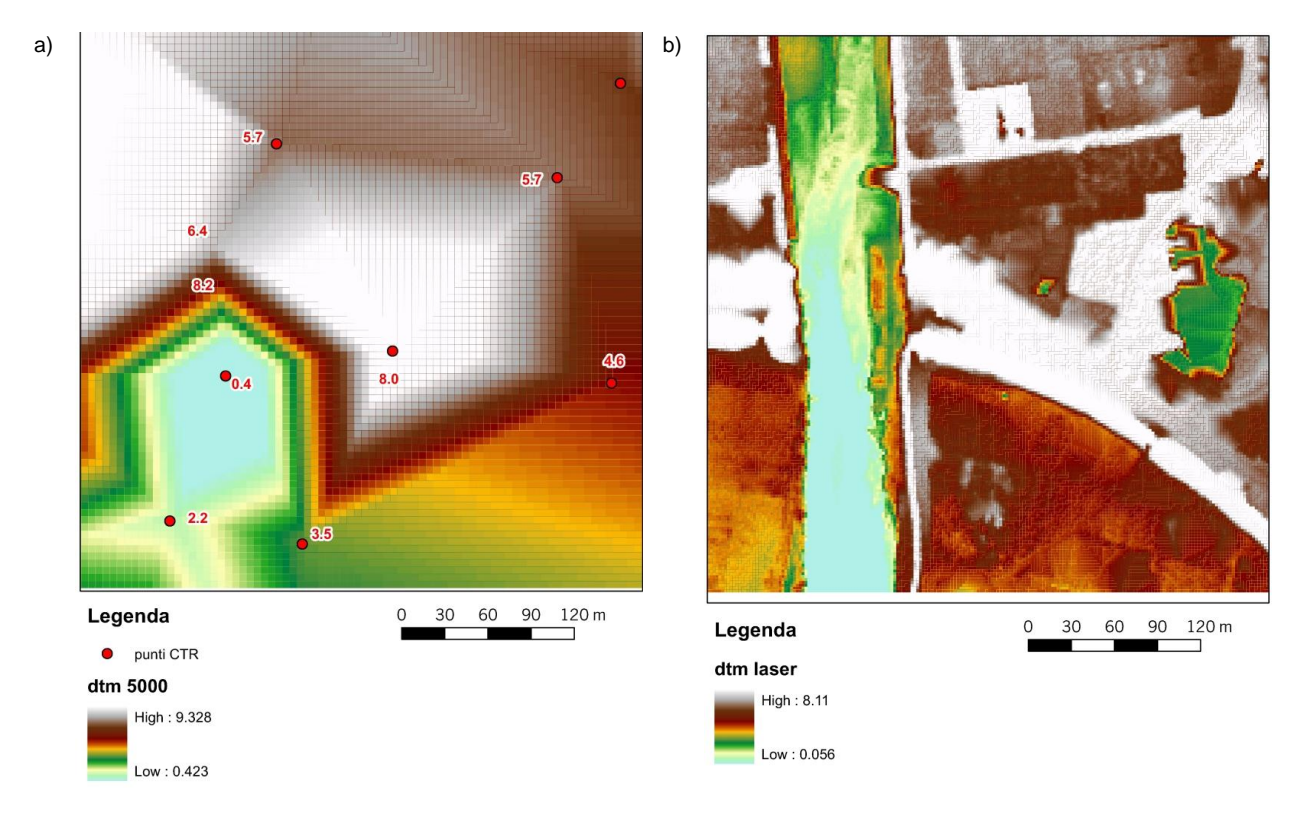

*Figura 1.11 – Confronto tra il DEM in scala 1:5000 (a sinistra) e il DEM ricavato dai dati laserscan (a destra).*

<span id="page-9-1"></span>La principale ripercussione dovuta all'utilizzo di un modello del terreno non sufficientemente dettagliato si determina nei risultati delle simulazioni idrauliche delle aree inondate. In particolare, per verificare gli effetti determinati dall'utilizzo dei due DEM

oggetto del confronto, sono state effettuate alcune simulazioni idrauliche preliminari che hanno dato prova di quanto detto finora: l'utilizzo del modello del terreno più dettagliato, offre una maggior affidabilità in termini di definizione delle aree allagabili. A titolo di esempio, la [Figura 1.12](#page-10-0) fornisce un confronto dei risultati di due simulazioni preliminari, in termini di aree allagate, ottenuti impiegando il DEM 5000 [\(Figura 1.12](#page-10-0) a) e quello ottenuto dai punti del rilievo laserscan [\(Figura 1.12](#page-10-0) b) per rappresentare la zona di foce (senza tenere quindi conto di eventuali esondazioni provenienti da monte). Si precisa che, per limitare il confronto all'area esondabile, in entrambi i casi il corso d'acqua è stato schematizzato attraverso il modulo monodimensionale (1D) utilizzando le stesse sezioni trasversali d'alveo e che anche gli elementi di connessione tra il modulo 1D e quello 2D (sfioratori in corrispondenza degli argini) sono gli stessi. Inoltre, al fine di semplificare in confronto, non sono stati inseriti nella mesh di calcolo 2D elementi particolari quali i sottopassi ferroviari, gli edifici ecc…

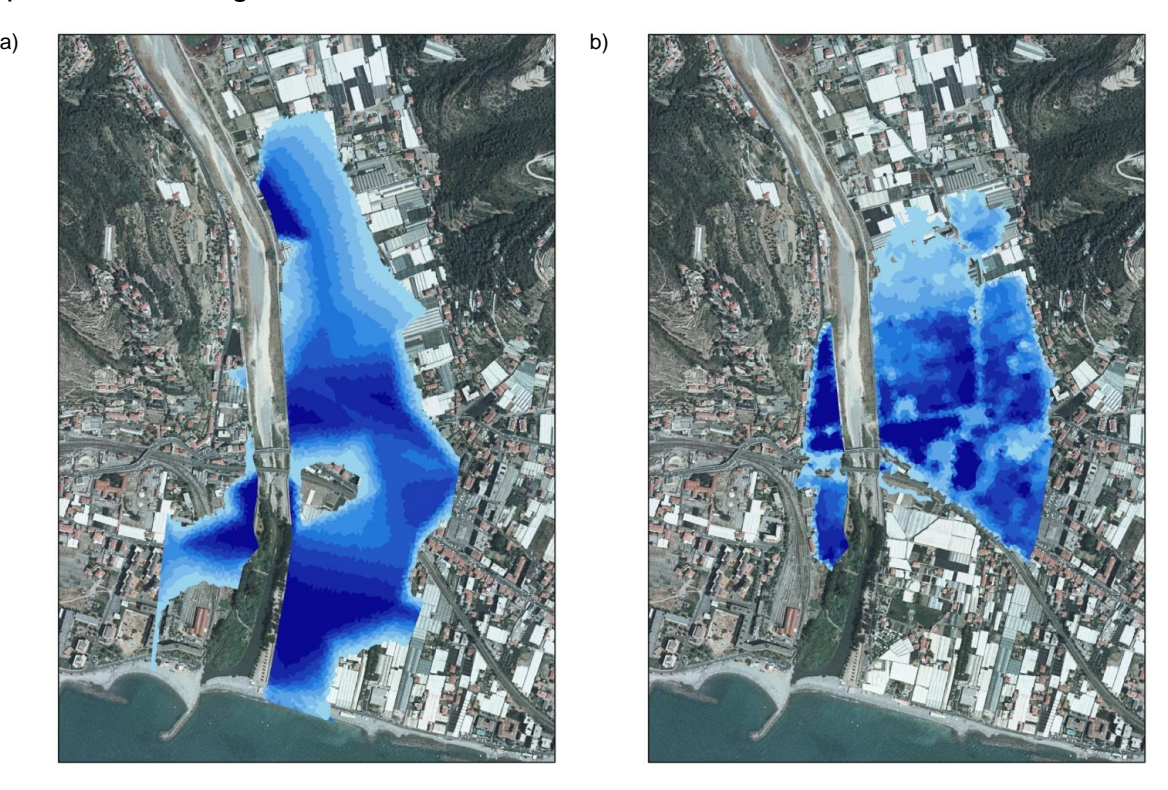

*Figura 1.12 – Confronto dei risultati di due simulazioni idrauliche preliminari, con l'utilizzo del DEM 5000 (a sinistra) e con quello ottenuto dal rilievo laserscan (a destra), in scale di blu sono riportate le altezza d'acqua sul piano campagna.*

<span id="page-10-0"></span>È interessante notare che le due aree inondate risultano assai differenti ed in particolare, sulla base di un'attenta analisi dei livelli di piena e delle quote del terreno nelle due simulazioni, si è verificato che nel caso dell'utilizzo del DEM a risoluzione minore si determina:

una sottostima delle aree inondate in destra idrografica a monte del ponte stradale per la non corretta rappresentazione dell'area più depressa, che risulta invece correttamente inondata in [Figura 1.12](#page-10-0) b);

- una sovrastima degli allagamenti in destra idrografica a valle del ponte ferroviario a causa della non corretta rappresentazione delle quote del terreno a nord della stazione ferroviaria, che contiene la piena così come indicato in [Figura 1.12](#page-10-0) b);
- un esteso allagamento in sinistra idrografica a valle del rilevato ferroviario, che in realtà funge da argine nel contenimento della piena.

Si può inoltre verificare come nel caso dell'utilizzo del DEM a risoluzione maggiore il risultato sia molto più dettagliato e permetta di distinguere nell'ambito dell'area inondata le zone in cui si raggiungono diverse altezze d'acqua.

Oltre a quanto detto sopra bisogna ricordare che l'utilizzo di dati del terreno provenienti dal rilievo laseraltimetrico permette di inserire nel modello di calcolo ulteriori elementi presenti nell'area allagabile quali manufatti, sottopassi, rilevati nonché gli edifici. In particolare questi ultimi possono essere eliminati dalla griglia di calcolo, ottenendo la simulazione del moto dell'acqua attorno ad essi, solo nelle vie effettive che essa ha a disposizione per espandersi durante l'evento di piena.

Infine, è stata verificata la corrispondenza tra le sezioni d'alveo disponibili ed i DEM oggetto del confronto: infatti per una corretta simulazione mono – bidimensionale è importante che le due informazioni topografiche, in termini di quote, siano congruenti e compatibili, soprattutto in corrispondenza degli argini e delle sponde. Anche in questo caso si osserva che le sezioni d'alveo ricavabili con il DEM 5000 [\(Figura 1.13](#page-12-0) a) non si accordano con quelle rilevate a differenza delle sezioni d'alveo ricavabili con il DEM laserscan [\(Figura 1.13](#page-12-0) b). Di conseguenza il DEM laserscan, a differenza del DEM 5000, rappresenta anche un utile strumento per poter caratterizzare ed integrare le informazioni altimetriche dell'alveo nei tratti non compresi dalle sezioni rilevate.

| Property Sheet - River Section - [Read Only] |                               |          |                                |            |                          |         | b)             | Property Sheet - River Section - [Read Only] |  |                                                       |                                      |          |                                 |            |                          |         |                             |  |
|----------------------------------------------|-------------------------------|----------|--------------------------------|------------|--------------------------|---------|----------------|----------------------------------------------|--|-------------------------------------------------------|--------------------------------------|----------|---------------------------------|------------|--------------------------|---------|-----------------------------|--|
| Section Data                                 |                               |          |                                |            |                          |         |                | Section Data                                 |  |                                                       |                                      |          |                                 |            |                          |         |                             |  |
|                                              | Cross<br>Chainage<br>(m)      | X<br>(m) | Y<br>(m)                       | z<br>(mAD) | GM <sub>Z</sub><br>(mAD) | Manning | Panel          | <b>RPL</b>                                   |  |                                                       | Cross<br>Chainage<br>(m)             | X<br>(m) | Y<br>(m)                        | z<br>(mAD) | GM <sub>Z</sub><br>(mAD) | Manning | Panel                       |  |
|                                              |                               |          | 18.874 1389885.306 4849203.202 | 0.460      | 2.848                    | 0.0300  |                |                                              |  | 11                                                    |                                      |          | 41.833 1389862.891 4849208.173  | 0.840      | 0.648                    | 0.0300  |                             |  |
|                                              |                               |          | 33.898 1389870.638 4849206.455 | 0.310      | 2.645                    | 0.0300  | ◘              |                                              |  |                                                       |                                      |          | 44.325 1389860.458 4849208.713  | 0.400      | 0.596                    | 0.0300  | Β                           |  |
| $\overline{9}$                               |                               |          | 35.984 1389868.602 4849206.907 | 0.700      | 2.570                    | 0.0300  | П              |                                              |  | $\frac{12}{13}$ $\frac{13}{14}$                       |                                      |          | 50.564 1389854.367 4849210.064  | 0.360      | 0.201                    | 0.0300  | $\Box$                      |  |
| 10                                           |                               |          | 40.966 1389863.738 4849207.985 | 0.819      | 2.495                    | 0.0300  | □              |                                              |  |                                                       |                                      |          | 52.326 1389852.647 4849210.445  | 0.260      | 0.135                    | 0.0300  | О                           |  |
| $\overline{11}$                              |                               |          | 41.833 1389862.891 4849208.173 | 0.840      | 2.495                    | 0.0300  |                |                                              |  |                                                       |                                      |          | 66.429 1389838.879 4849213.499  | 0.690      | 0.116                    | 0.0300  |                             |  |
| $\overline{12}$                              |                               |          | 44.325 1389860.458 4849208.713 | 0.400      | 2.495                    | 0.0300  | $\blacksquare$ |                                              |  | $\frac{11}{16}$<br>$\frac{16}{17}$<br>$\frac{17}{18}$ |                                      |          | 68.929 1389836.438 4849214.040  | 2.750      | 0.133                    | 0.0300  | $\overline{\mathbf{z}}$     |  |
| $\frac{13}{14}$                              |                               |          | 50.564 1389854.367 4849210.064 | 0.360      | 2.366                    | 0.0300  |                |                                              |  |                                                       |                                      |          | 78.739 1389826.861 4849216.164  | 2.800      | 2.987                    | 0.0300  | □                           |  |
|                                              |                               |          | 52.326 1389852.647 4849210.445 | 0.260      | $-2.366$                 | 0.0300  | О              |                                              |  |                                                       |                                      |          | 151.174 1389756.144 4849231.848 | 3.100      | 3.070                    | 0.0300  | $\frac{\square}{\boxtimes}$ |  |
| 15                                           |                               |          | 66.429 1389838.879 4849213.499 | 0.690      | 2.507                    | 0.0300  | ◘              |                                              |  | $\overline{19}$                                       |                                      |          | 152.474 1389754.875 4849232.129 | 5.970      | 4.005                    | 0.0350  |                             |  |
| $\overline{16}$                              |                               |          | 68.929 1389836.438 4849214.040 | 2.750      | 2.507                    | 0.0300  | $\blacksquare$ |                                              |  |                                                       |                                      |          |                                 |            |                          |         |                             |  |
|                                              |                               |          |                                |            |                          |         |                |                                              |  |                                                       |                                      |          |                                 |            |                          |         |                             |  |
|                                              |                               |          |                                |            | ______                   |         |                |                                              |  |                                                       |                                      |          |                                 |            |                          |         |                             |  |
|                                              |                               |          |                                |            |                          |         |                |                                              |  |                                                       |                                      |          |                                 |            |                          |         |                             |  |
|                                              | Recalculate Section Elevation |          | Update from survey             |            |                          |         |                |                                              |  |                                                       | <b>Becalculate Section Elevation</b> |          | Update from survey              |            |                          |         |                             |  |

<span id="page-12-0"></span>*Figura 1.13 – Confronto tra DEM e la sezione d'alveo n°7, a valle del ponte ferroviario: a sinistra la sezione ricavata dal DEM 5000 (in verde) e quella del rilievo (in grigio), a destra quella ricavata dal laserscan (in verde) e ancora quella del rilievo (in grigio).*

Sulla base di quanto sopra evidenziato è stato quindi deciso di produrre un nuovo DTM, a partire dai dati della CTR vettoriale tridimensionale (punti e linee 3D descrittive del terreno compresi i rilevati stradali, l'idrografia, le scarpate, ecc…), per verificare se fosse possibile utilizzare tale informazione nella modellazione idraulica 1D – 2D per le aree non coperte dai rilievi laseraltimetrici.

In [Figura 1.14](#page-13-0) è riportato un confronto tra il DEM ricavato dalla CTR vettoriale (a sinistra) e quello ricavato dai dati laserscan, nella zona di Ponte di Lovaira.

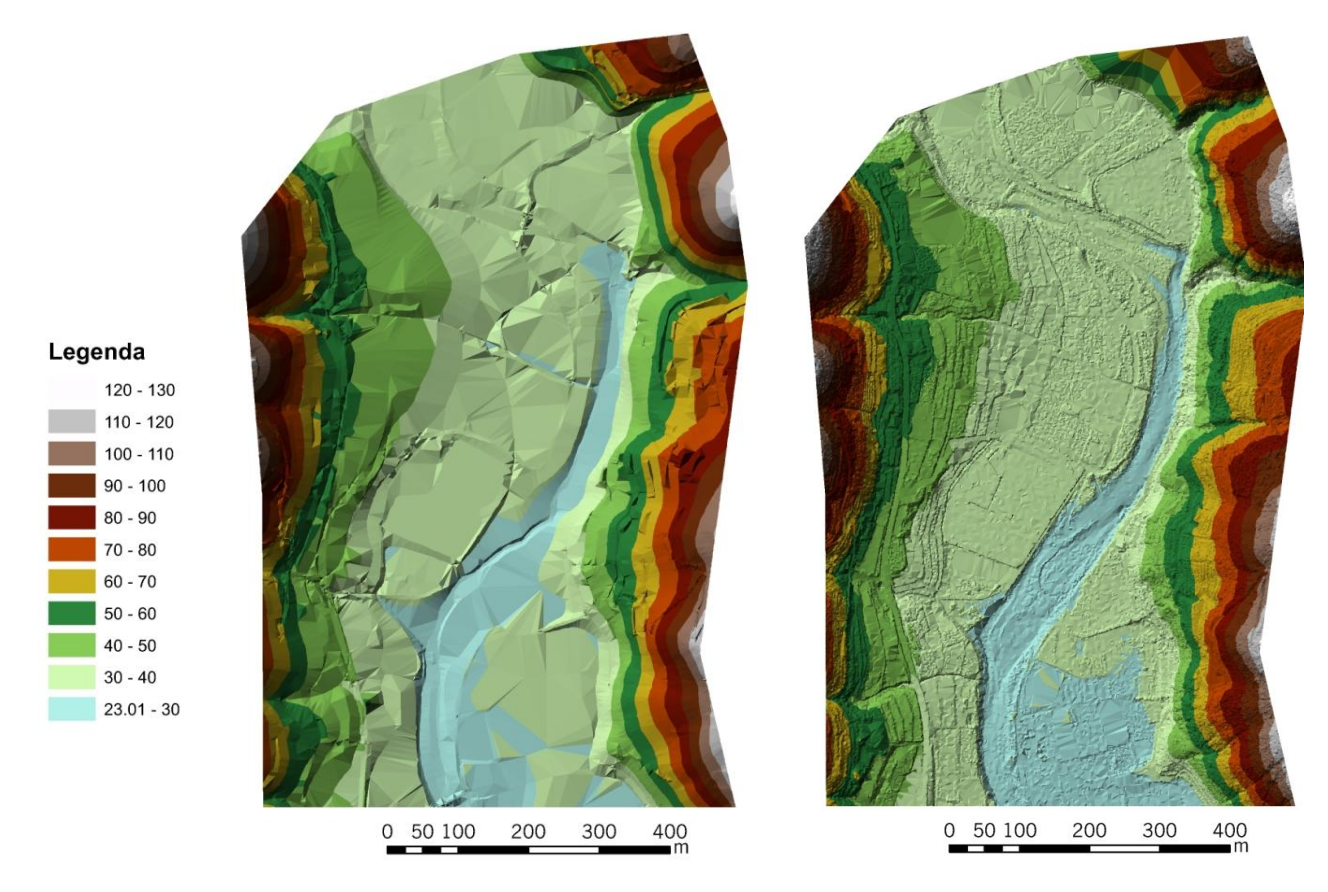

<span id="page-13-0"></span>*Figura 1.14 – Confronto tra il DEM ricavato dalla CTR vettoriale (a sinistra) e il DEM ricavato dai dati laserscan (a destra).*

In [Figura 1.15](#page-14-0) è riportata la griglia delle differenze tra le quote del DEM ricavato di dati laserscan e quelli ricavati dalla CTR vettoriale. Si osservano ampie aree del fondovalle in cui la differenza è inferiore a 0.5 m (zone bianche) ed in generale non vi è una sistematicità dell'errore con alternanza di zone rosse e blu dovute al diverso grado di dettaglio dei dati di base. Tale risultato non è però verificato in tutto il domino di calcolo. Ad esempio nella zona di Dolceacqua [\(Figura 1](#page-14-1).16) le quote altimetriche derivate dai dati laserscan risultano mediamente inferiori di quelle ricavate dalla CTR, con ampie zone a ridosso del corso d'acqua in cui le quote della CTR risultano essere più di 2 m al di sopra di quelle del laserscan. Tale errore della CTR è stato anche verificato confrontando la stessa con i risultati dei rilievi topografici d'alveo appositamente realizzati a Dolceacqua, che sono risultati invece in accordo con i dati ricavati dal laserscan. Per tale motivo non si è ritenuto possibile l'utilizzo della CTR vettoriale 3D per ricavare il DTM con cui implementare il modello idraulico per lo studio delle aree inondabili e sono stati quindi opportunamente estesi i rilievi mediante laserscan così da coprire anche le aree non previste da capitolato (da valle di Dolceacqua fino a Camporosso).

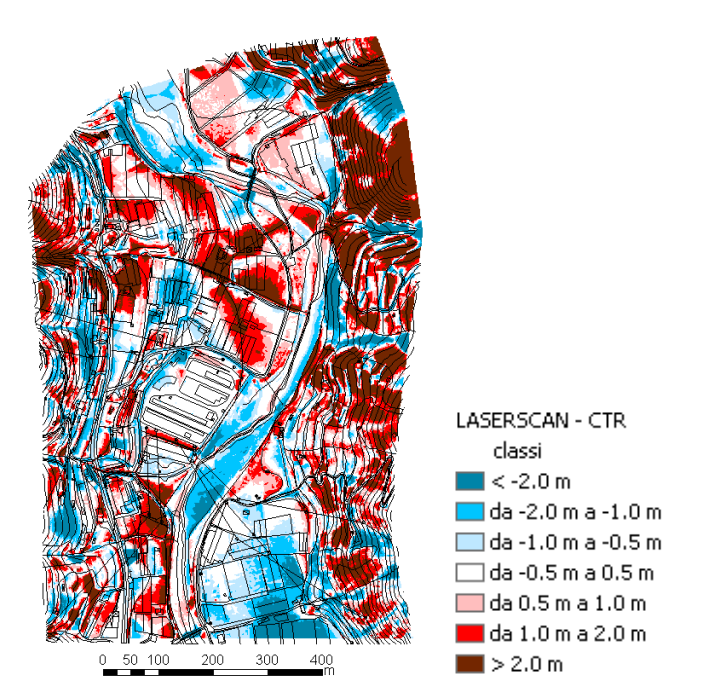

<span id="page-14-0"></span>*Figura 1.15 - Griglia delle celle ottenute come differenza tra i valori del DEM ricavato dai dati del laserscan e il DEM ricavato dalla CTR vettoriale in corrispondenza del ponte di Lovaira.*

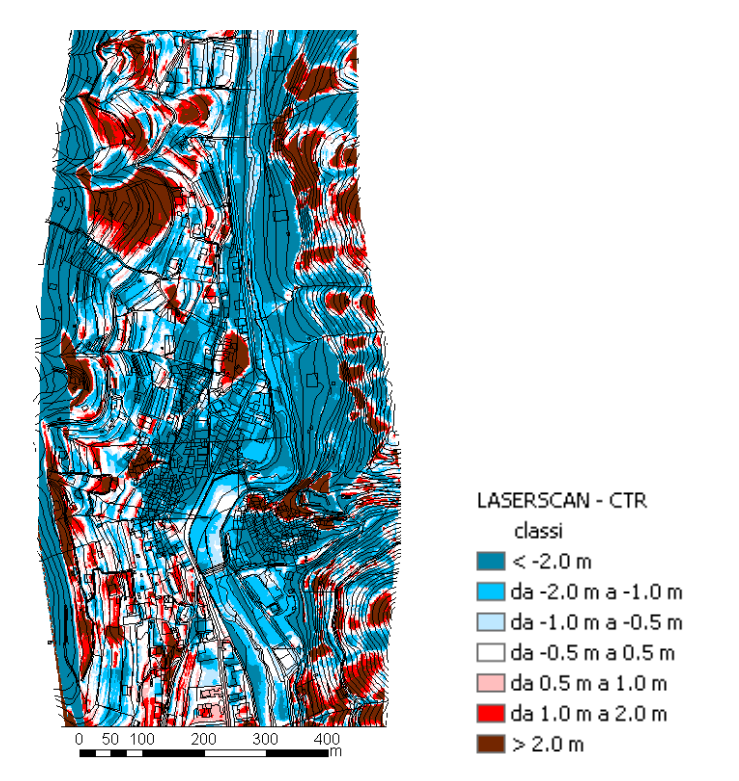

<span id="page-14-1"></span>*Figura 1.16 - Griglia delle celle ottenute come differenza tra i valori del DEM ricavato dai dati del laserscan e il DEM ricavato dalla CTR vettoriale nella zona di Dolceacqua.*

### **1.2 Studi e progetti**

Ai fini della definizione delle condizioni al contorno dello studio idraulico (valori delle portate, caratteristiche geometriche delle sezioni e delle opere di difesa idraulica) sono stati reperiti studi e progetti che integrano e/o modificano gli elaborati originari.

In particolare sono stati utilizzati i risultati dello studio idrologico *"Valutazione delle portate e dei volumi idrici di piena del Torrente Nervia - Relazione finale"* (Politecnico di Milano, 2007) e si è tenuto conto delle modifiche geometriche delle sezioni d'alveo riportate in alcuni progetti in fase esecutiva e/o di realizzazione.

Lo studio idrologico citato, frutto della consulenza conferita alla Provincia di Imperia dal Politecnico di Milano, Dipartimento di Ingegneria Idraulica, Ambientale, Infrastrutture Viarie e Rilevamento, Sezione Costruzioni Idrauliche e Marittime e Idrologia, e attuata sotto la responsabilità del Prof. Renzo Rosso, responsabile della Sezione stessa, fornisce:

- la valutazione della portata al colmo massima annuale, per tempi di ritorno pari a 10, 50, 100, 200 e 500 anni, in corrispondenza delle sezioni idrografiche di interesse della rete idrografica del torrente Nervia, corrispondenti ai siti già identificati in sede di pianificazione di bacino;
- gli idrogrammi di riferimento nelle stesse sezioni, per tempi di ritorno pari a 50 e 200 anni, ai fini dello studio di dettaglio della pericolosità idraulica nelle aree potenzialmente inondabili e della progettazione di opere di sistemazione idraulica della rete idrografica.

Per quanto riguarda i progetti in corso è stata reperita la documentazione, spesso parziale, che illustra gli interventi su planimetria e attraverso sezioni di progetto, in particolare:

- "*Comunità Montana Intemelia Lavori di completamento centro raccolta differenziata del Comprensorio Intemelio - Progetto definitivo*" (2003), a cura dello Studio Tecnico ing. C. Perrino, che prevede in prossimità del centro abitato di Camporosso:
	- o una nuova arginatura;
	- o il risezionamento fluviale;
	- o la protezione delle sponde;

del progetto, che risulta già realizzato, sono state rese disponibili 15 sezioni, che però non sono georiferite (né planimetricamente né altimetricamente); tale tratto è stato integrato con i dati del rilievo laserscan, una volta verificata la bontà degli stessi a valle dei sopralluoghi effettuati lungo il torrente Nervia;

"*Progettazione preliminare complessiva delle opere volte alla mitigazione del rischio idraulico nei tratti terminali dei torrenti dell'ambito 2 Nervia. Torrenti Nervia Vallecrosia e Borghetto*" (2004), a cura di TEA srl: di questo progetto è disponibile il rilievo topografico di 80 sezioni da Camporosso alla foce, la planimetria degli interventi, lo

studio di prefattibilità ambientale, le analisi geomorfologiche, geologiche e granulometriche effettuate lungo il torrente Nervia;

- "*Progettazione definitiva di un primo lotto funzionale delle opere volte alla mitigazione del rischio idraulico nei tratti terminali dei torrenti dell'ambito 2 Nervia. Torrenti Nervia Vallecrosia e Borghetto*" (2004) e "*Progettazione esecutiva delle opere di sistemazione della sezione idraulica del torrente Nervia nel tratto tra il ponte dell'Aurelia e l'abitato di Camporosso mediante risagomatura, adeguamento argini e costruzione nuove arginature- 1° lotto*" (2006), a cura di TEA srl: di questo progetto sono di interesse le sezioni di progetto, in particolare dalla 11 alla 22, che modificano la quota arginale mediante la realizzazione di un muro in calcestruzzo armato di altezza pari mediamente a circa 160 cm e di spessore pari a 40 cm;
- "*Progettazione esecutiva di un primo lotto funzionale delle opere volte alla mitigazione del rischio idraulico nei tratti terminali dei torrenti dell'ambito 2 Nervia. Torrenti Nervia Vallecrosia e Borghetto: Studio idraulico integrazione*" (2006), a cura di TEA srl;
- "*Sopraelevazione di cordolo lungo la sponda sinistra del torrente Nervia in Comune di Camporosso*" (2007), a cura dell'Ing. E. Viani: di questo progetto è disponibile una sezione tipo e la planimetria in formato cartaceo;
- "*Comune di Ospedaletti - Intervento di allargamento e risagomatura dell'alveo del t. Nervia e contestuale asportazione di materiale per ripascimento spiagge*" (2008), di questo progetto sono disponibili la planimetria, le sezioni trasversali d'alveo nello stato di fatto con indicati i profili di progetto nonché la relazione tecnica e quella geologica.

Per quel che riguarda la caratterizzazione batimetrica e le previsioni di moto ondoso della zona antistante la foce del Torrente Nervia si è fatto riferimento alle osservazioni effettuate nell'ambito dei progetti eseguiti da TEA srl sopracitati.

# **2. RILIEVI TOPOGRAFICI**

Le informazioni topografiche reperite sono state appositamente integrate mediante rilievi laseraltimetrici e sezioni topografiche d'alveo:

- mediante la tecnica del laser altimetro è stato rilevato tutto il tratto compreso tra la confluenza del torrente Barbaira e la foce;
- mediante rilievo topografico tradizionale sono state rilevate le sezioni trasversali d'alveo di un tratto del fiume Nervia lungo circa 1.5 km in corrispondenza di Dolceacqua.

Le metodologie di rilievo ed i risultati ottenuti sono descritti al paragrafo seguente.

# **2.1Rilievi delle sezioni d'alveo e dei manufatti**

A seguito di un'accurata verifica delle informazioni topografiche reperite si è deciso di integrare tali informazioni attraverso il rilievo, ex-novo mediante tecnica tradizionale, di alcune sezioni lungo il torrente Nervia nei tratti in corrispondenza all'abitato di Dolceacqua. In particolare sono state rilevate 8 sezioni d'alveo e i 2 manufatti presenti in corrispondenza alle due sezioni (B050, B060) così come indicato in [Figura 2.1.](#page-17-0)

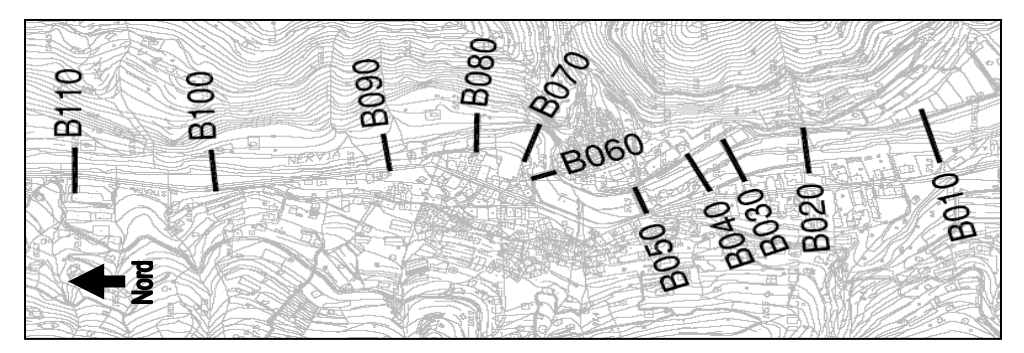

*Figura 2.1 - Ubicazione delle sezioni rilevate in corrispondenza di Dolceacqua.*

### <span id="page-17-0"></span>**2.2 Rilievo mediante laserscan**

Il rilievo mediante laserscan ha riguardato l'alveo del fiume Nervia e le aree limitrofe potenzialmente a rischio di allagamento per il tratto compreso tra la confluenza del torrente Barbaira e la foce ovvero le aree che sono state simulate mediante il modello idraulico mono – bidimensionale [\(Figura 2](#page-18-0).2).

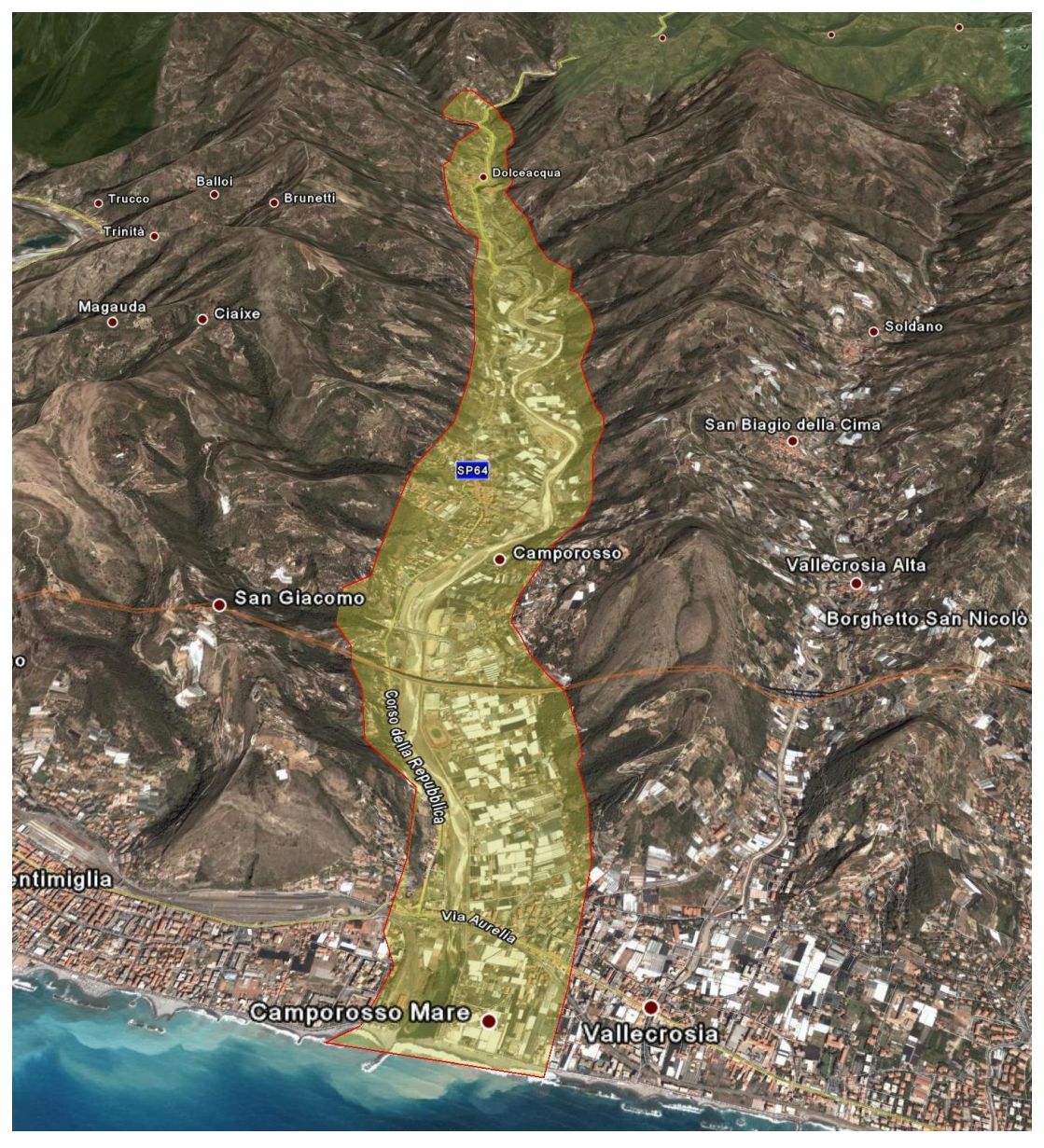

*Figura 2.2 – Aree coperta dai rilievi laserscan.*

<span id="page-18-0"></span>Inoltre sono state ricavate da rilievo laserscan alcune sezioni in corrispondenza dei tratti più critici a monte, in particolare a Isolabona e a Pigna. Questo ha permesso di effettuare in maniera più accurata le verifiche idrauliche con modello monodimensionale e di tracciare con maggior correttezza le aree inondabili, rispetto a quanto fattibile con il solo utilizzo della CTR.

Il rilievo tramite laserscan è infatti in grado di restituire un DTM di elevata precisione, che rappresenta la base per l'implementazione del modello bidimensionale. Una descrizione della metodologia di rilievo tramite laserscan e dei prodotti ottenibili è riportata nell'Appendice B del presente allegato tecnico.

Il rilievo è caratterizzato da una densità a terra di circa 1.5 punti al m², con un'accuratezza altimetrica migliore di ±15 cm e planimetrica pari a circa ±30 cm.

Un primo trattamento della nuvola di punti acquisita è consistita nell'individuazione ed eliminazione dei punti definiti come anomali, gli "outliers", quelli cioè che mostrano anomalie di quota non compatibili statisticamente con l'area rilevata. Si tratta di punti che generalmente subiscono un rallentamento nell'attraversare superfici semitrasparenti quali vetri o coperture di plexiglass, oppure uccelli in volo, nubi o polveri sospese al di sotto dell'aeromobile. La nuvola di punti così ottenuta rappresenta un primo modello delle superfici che contiene tutti gli elementi superficiali naturali ed artificiali presenti sul territorio (vegetazione, edifici, manufatti, eccetera).

A partire dalla nuvola dei punti così ricavata sono state applicate opportune procedure di classificazione ed analisi del dato per distinguere i punti in "ground" (terreno) e "over ground" (vegetazione, edifici ecc.). In particolare, alla nuvola dei punti, sono stati applicati opportuni filtri per eliminare il più possibile la presenza degli elementi estranei al terreno e per ottenere come dato finale il terreno nudo. I filtri sono degli algoritmi che operano nel database con finestre scorrevoli: essi cercano i punti con quota più bassa ipotizzando che appartengano al terreno e quindi eliminano tutti i punti più vicini che hanno una sensibile differenza di quota rispetto a questi. La repentina variazione di quota viene attribuita ad elementi estranei al terreno per cui i punti vengono eliminati. La parametrizzazione dei filtri di classificazione è stata adattata al caso specifico tenendo conto soprattutto dei gradienti topografici dell'area e della copertura vegetale presente nella zona di studio del presente progetto. Sia la dimensione della finestra scorrevole che il valore della differenza minima di quota in base alla quale operare applicando questo filtro sono stati specificatamente impostati, e sono stati fatti variare in base alle caratteristiche morfologiche, orografiche e di antropizzazione del territorio in esame (prevalenza di vegetazione, di aree urbanizzate, di aree pianeggianti, di aree montane, ecc.). Infine un controllo diretto da parte dell'operatore ha permesso di eliminare e correggere eventuali elementi non classificati o erroneamente classificati in maniera automatica dai filtri.

In [Figura 2](#page-20-0).3 è riportato un esempio per l'area di indagine della nuvola totale dei punti e di quella dei soli punti "terreno".

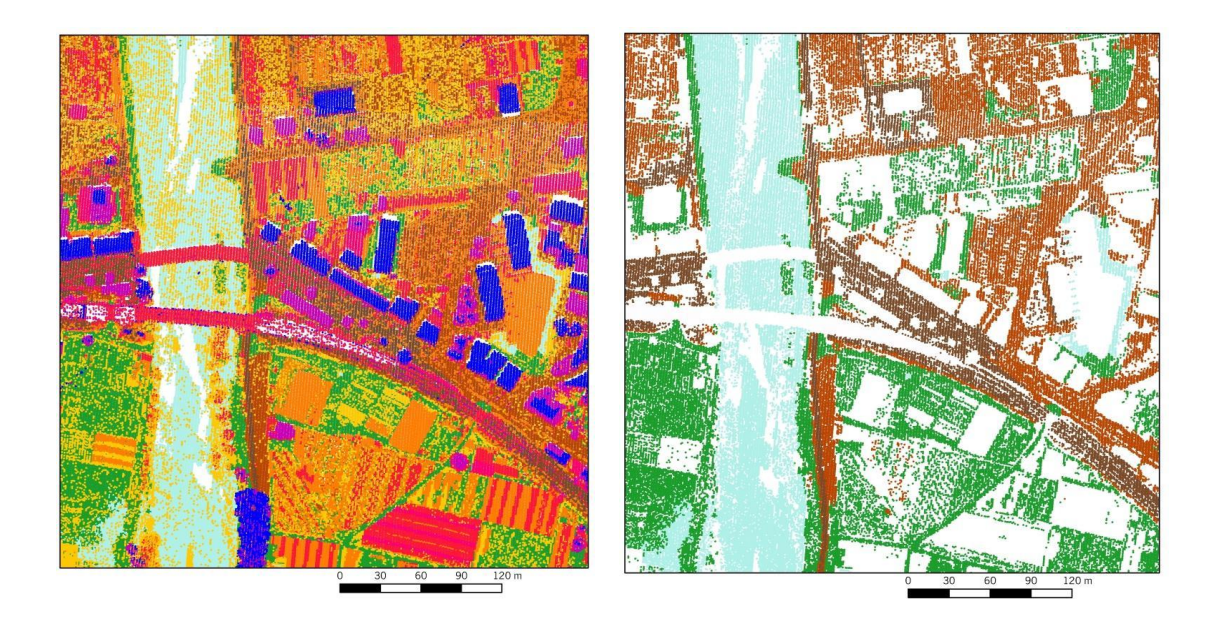

*Figura 2.3 – Punti di rilievo laserscan: nell'immagine di destra sono riportati tutti i punti rilevati a sinistra sono riportati i soli punti identificati come "terreno", l'area è quella del fiume Nervia (a sinistra) e dell'abitato di Camporosso in corrispondenza al ponte ferroviario e a quello della S.S.Aurelia.*

<span id="page-20-0"></span>Infine, per poter utilizzare in maniera efficace all'interno dei modelli idraulici l'informazione acquisita è stato applicato un filtro per sfoltire la massa di punti "terreno". Tale filtro permette di eliminare i punti che non forniscono informazione aggiuntiva ovvero che giacciono (a meno di una prefissata tolleranza) sulla superficie determinata dai punti contigui.

Ad integrazione dei rilievi d'alveo con tecnica tradizionale, è stato possibile ricavare la geometria di 25 sezioni trasversali sulla base del rilievo laseraltimetrico. La validità e l'accuratezza di tale metodologia è stata verificata sulla base del confronto tra le più recenti sezioni rilevate con tecnica tradizionale (TEA, 2004) e il laser altimetro.

# **3. VERIFICHE IDRAULICHE**

La modellazione idraulica per la determinazione delle aree esondabili è stata effettuata utilizzando le portate di massima piena e gli idrogrammi individuati nello studio idrologico curato dal prof. Rosso (Politecnico di Milano, 2007), mediante l'implementazione di due differenti strumenti di calcolo:

- il modello idraulico monodimensionale HEC-RAS;
- il modello idraulico mono-bidimensionale InfoWorks RS, che abbina al modulo monodimensionale per lo studio della propagazione dell'onda di piena nell'alveo un modulo bidimensionale ai volumi finiti (griglia non strutturata ad elementi triangolari) per lo studio della propagazione dell'esondazione nelle aree allagabili esterne al corso d'acqua.

L'intero ambito è stato oggetto di un'analisi monodimensionale, mediante implementazione in HEC RAS della geometria aggiornata delle sezioni di calcolo.

I risultati ottenuti sono stati propedeutici alla schematizzazione bidimensionale, con la quale è stato effettuato lo studio idraulico di dettaglio, finalizzato alla definizione delle aree inondabili del tratto terminale del torrente Nervia dalla confluenza del Barbaira alla foce per diversi tempi di ritorno (T50, T200 e T500), e alla determinazione dei valori massimi dei tiranti d'acqua e delle velocità di scorrimento. Il modello bidimensionale ha utilizzato una maglia di calcolo generata a partire dal rilievo di dettaglio mediante tecnica "laserscan". La griglia di calcolo permette di definire, per mezzo di specifici elementi, anche gli edifici presenti all'interno dell'area di studio, in modo da poterli eliminare dalla griglia di calcolo, ottenendo la valutazione del moto dell'acqua attorno ad essi, solo nelle vie effettive che essa ha a disposizione per espandersi durante l'evento di piena. Gli edifici, gli ostacoli longitudinali e le strutture esterne all'alveo sono stati determinati a partire dai dati topografici reperiti o appositamente realizzati (rilievi tradizionali e mediante laserscan) e attraverso specifici sopralluoghi. Si è inoltre tenuto conto degli elementi che favoriscono la propagazione verso valle dei fronti di esondazione, quali i sottopassi della linea ferroviaria.

I parametri di scabrezza per le zone d'alveo sono stati valutati conformemente alle indicazioni del vigente Piano di Bacino. I valori adottati sono riportati in [Tabella 3.I.](#page-22-0)

<span id="page-22-0"></span>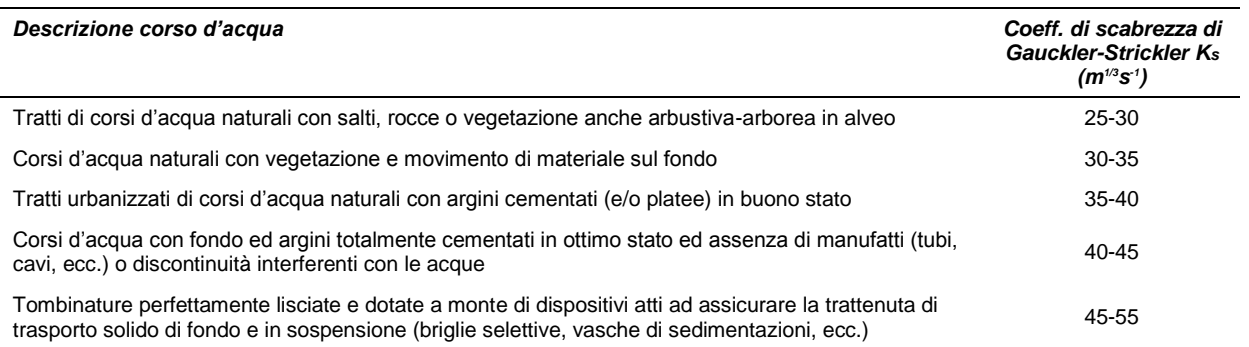

#### *Tabella 3.I – Valori di scabrezza assunti*

Per quanto concerne le aree fuori alveo i valori di scabrezza sono stati assegnati, in base ad un'analisi di sensibilità sulle aree inondate, in funzione della morfologia dell'alveo, del trasporto del materiale solido da parte della corrente e dell'entità della portata.

La definizione dei livelli alla foce tiene conto delle osservazioni derivate dallo studio TEA (2006), ed in particolare dell'ininfluenza delle stesse sui risultati in termini di aree allagabili, per cui come condizione al contorno di valle si è assegnato un valore pari a 1 m s.m.m. In ogni caso sono state fatte delle analisi di sensibilità che hanno mostrato come il livello alla foce influenzi i risultati per un tratto a monte limitato tale comunque da non influire sui risultati in termini di individuazione delle aree allagabili.

I risultati ottenuti sono stati aggiornati in seguito ad apposite verifiche di campagna, che hanno permesso di valutare e correggere eventuali errori dovuti alla schematizzazione del territorio adottata.

I dati utilizzati, le elaborazioni condotte e i risultati ottenuti per mezzo dei due modelli numerici sono descritti ai paragrafi seguenti.

# **3.1 Simulazioni monodimensionali**

Le simulazioni monodimensionali sono state eseguite sia utilizzando il modello HEC-RAS sia InfoWorks, quest'ultimo descritto in Appendice A di questo allegato. Un confronto tra i risultati ottenuti per mezzo dei due modelli è riportato nel seguito della trattazione.

# **3.1.1 Geometria**

Le sezioni implementate nel modello HEC – RAS già in possesso dell'Amministrazione Provinciale sono state integrate e in parte sostituite con quelle rilevate dalle altre fonti di dati così come precedentemente indicato.

Rispetto alla geometria implementata nel modello HEC RAS originario sono state inoltre apportate le seguenti modifiche:

- l'andamento del corso d'acqua è stato georiferito;
- sono state inserite le sezioni nella loro posizione planimetrica così come riportate nella planimetria del Piano di Bacino (2004), correggendo in alcuni casi la progressiva;
- sono state ricalcolate le distanze parziali tra le sezioni; tali distanze sono risultate essere differenti rispetto a quelle presenti nel file geometria di HEC fornito dalla Provincia, anche di valori importanti fatto che, come evidenziato di seguito, determina delle differenze nei risultati della simulazione idraulica;
- è stata modificata la posizione delle *bank station* uniformandole nelle diverse sezioni d'alveo;
- sono state ricavate sezioni intermede (ogni 25 m) mediante l'interpolazione (effettuata direttamente al'interno del modello HEC-RAS) di due successive sezioni rilevate, assegnando una distanza massima di 25 m.

In particolare si è verificato che le ultima due modifiche sopra elencate influenzano in maniera determinante la stabilità e la convergenza del modello: la possibilità di disporre di sezioni quanto più accurate e regolari, dal punto di vista dell'estensione del rilievo, favorisce nettamente una corretta soluzione dei calcoli.

# **3.1.2 Condizioni al contorno**

I valori delle portate in ingresso al modello sono quelli ricavati nello studio del Politecnico di Milano (2007), assegnando ad ogni tratto la portata calcolata nella sezione idrologica posta immediatamente a valle (così come previsto dalla DGR 357/01 e s.m.i.).

Come condizione di valle è stato assunto il livello del mare pari a 1 m s.m.m., in analogia agli studi precedenti condotti sul bacino. È stata comunque condotta un'analisi di sensibilità verificando che eventuali variazioni della condizione di valle non produce differenze apprezzabili dei livelli a monte. Ad esempio [\(Figura 3](#page-24-0)), imponendo un valore del livello del mare pari a 1.5 m s.m.m. non si ottengono differenze rilevanti oltre la prima sezione rispetto ai risultati che si ottengono imponendo un livello alla foce pari a 1.0 m s.m.m., cosicché i risultati in termini di aree allagabili sono gli stessi.

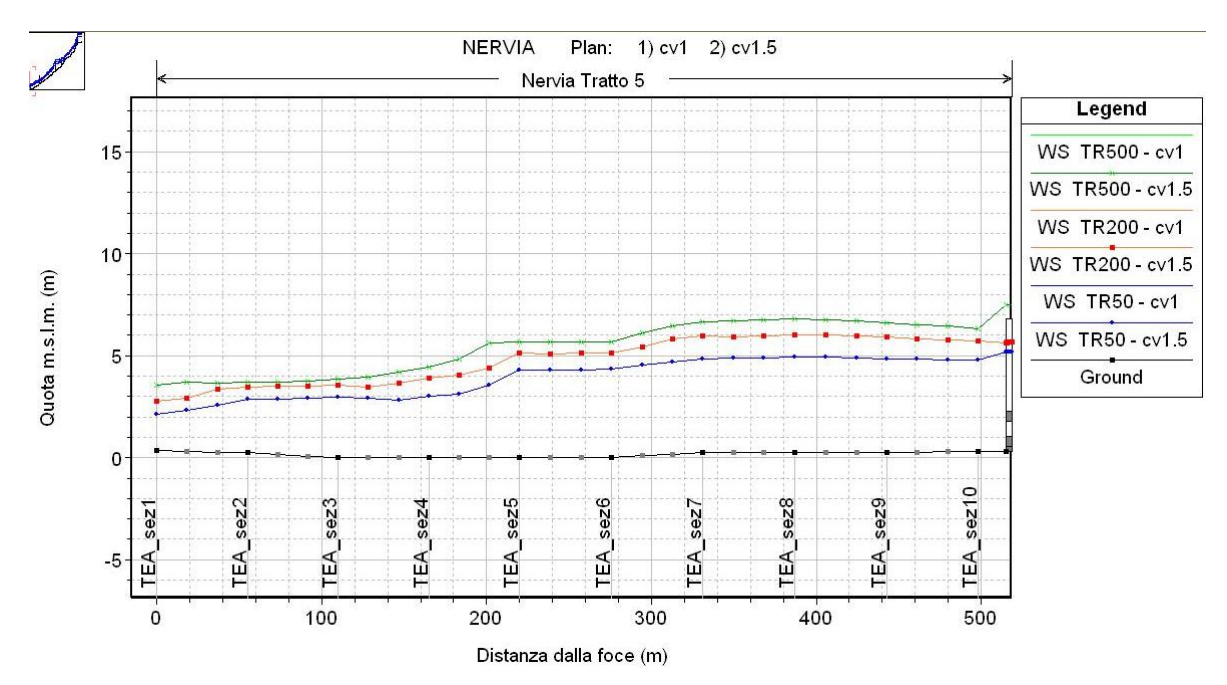

<span id="page-24-0"></span>*Figura 3 – Profili per TR 50, 200 e 500 anni ottenuti con una condizione di valle pari a 1 m s.m.m. e 1.5 m s.m.m.: non vi sono differenze apprezzabili tra i due risultati.* 

Per quanto riguarda la scabrezza è stato assunto un valore del coefficiente di Manning pari a quello presente nei file HEC RAS originari, ovvero 0.029 s/m<sup>1/3</sup>, per l'intera sezione d'alveo. Questo valore è in linea con le indicazioni del Piano di Bacino.

### **3.1.3 Simulazioni preliminari**

Innanzitutto è stato effettuato un confronto dei risultati relativi alla geometria che utilizza le distanze progressive riportate nel file di HEC-RAS originario e quelle calcolate in base alla posizione planimetrica delle sezioni implementate: come si nota in [Figura 3.1,](#page-25-0) dove sono rappresentati i livelli idrometrici che si instaurano nel tratto Nervia 3, in corrispondenza del centro abitato di Isola, tra le sezioni 280 e 330; le differenze risultano particolarmente significative soprattutto in quei tratti dove le differenze tra le distanze parziali delle due fonti di dati sono maggiori (ad esempio sezione 280).

Successivamente, assunte come distanze parziali quelle ricavate dalla posizione planimetrica delle sezioni, sono stati calcolati i profili di piena utilizzando i valori originari di portata del Piano di Bacino e quelli ricavati dallo studio del Politecnico di Milano (2007), così da ricavare le differenze dei livelli idrometrici determinati dai nuovi valori di portata.

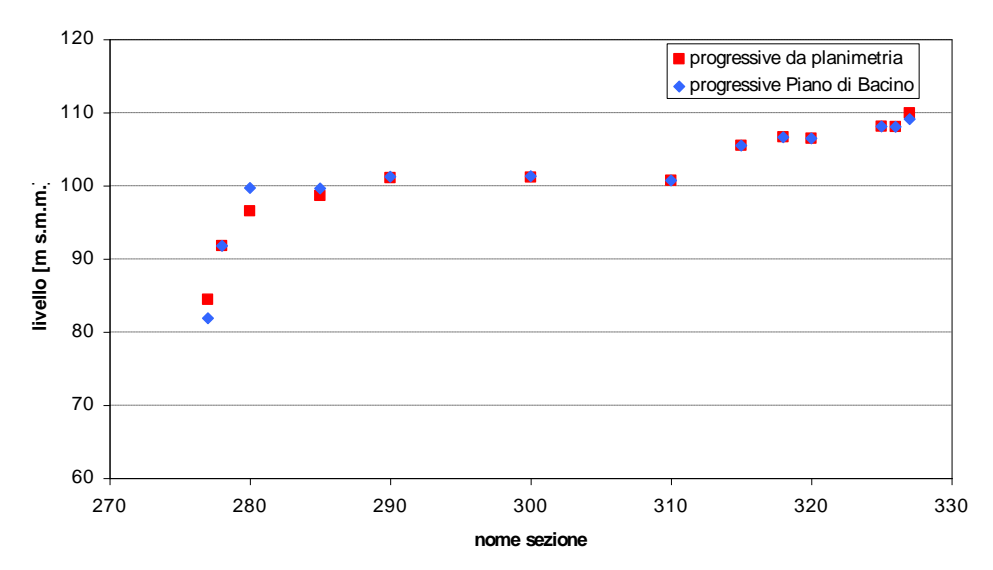

<span id="page-25-0"></span>*Figura 3.1 – Livelli idrometrici calcolati usando la geometria che utilizza le progressive del Piano di Bacino (2004) e quelle calcolate in base alla planimetria.*

La [Figura 3.2](#page-25-1) individua i profili del tratto di valle del torrente Nervia relativi alle portate 500 ennali del Piano di Bacino e dello studio idrologico del Politecnico di Milano, pari rispettivamente a 2280 m<sup>3</sup>/s (in rosso) e 1967 m<sup>3</sup>/s (in blu).

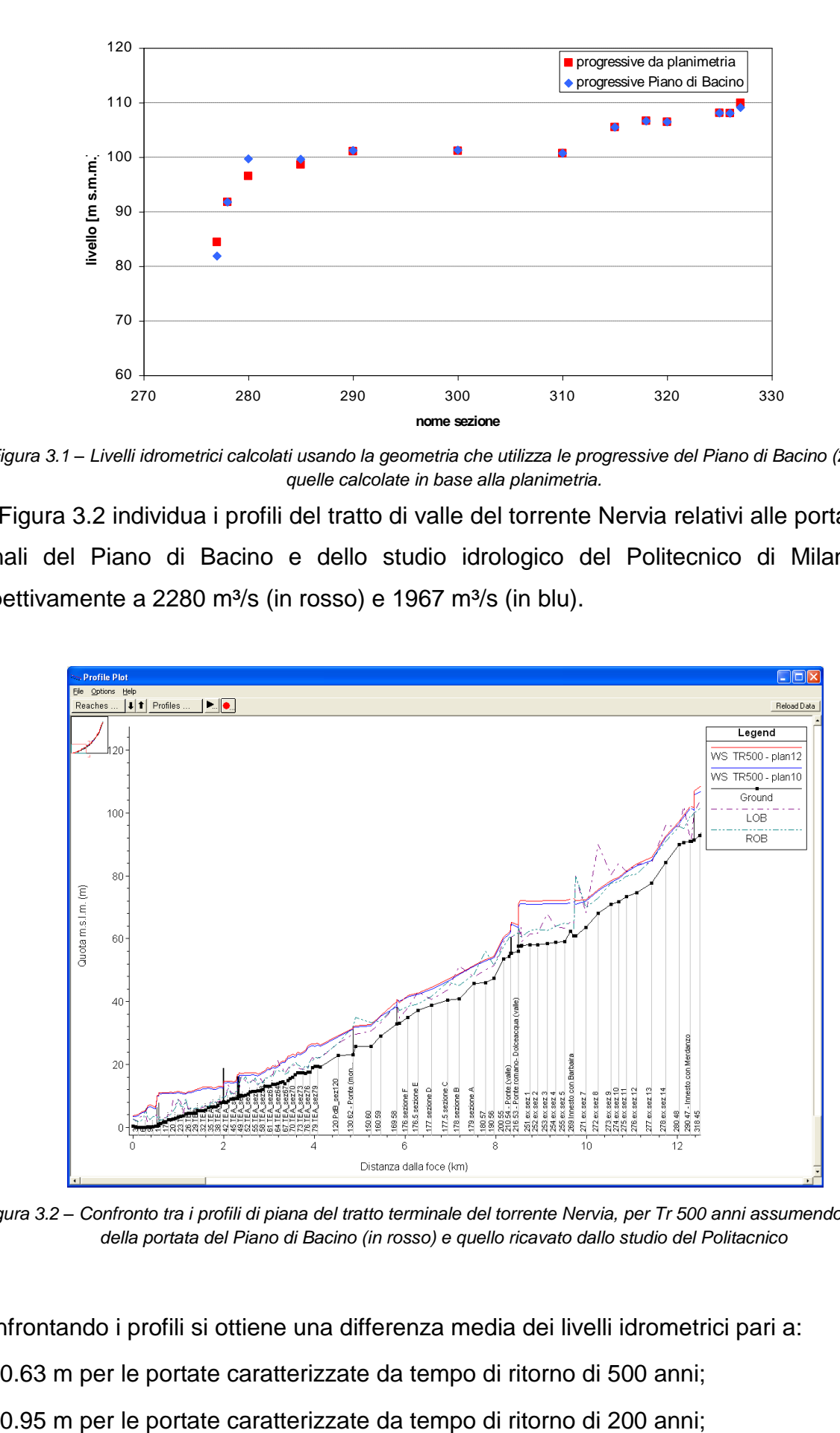

<span id="page-25-1"></span>*Figura 3.2 – Confronto tra i profili di piana del tratto terminale del torrente Nervia, per Tr 500 anni assumendo il valore della portata del Piano di Bacino (in rosso) e quello ricavato dallo studio del Politacnico* 

Confrontando i profili si ottiene una differenza media dei livelli idrometrici pari a:

- 0.63 m per le portate caratterizzate da tempo di ritorno di 500 anni;
- 

1.10 m per le portate caratterizzate da tempo di ritorno di 50 anni.

Le differenze dei risultati aumentano al diminuire della portata per la conformazione stessa delle sezioni e per la presenza di numerosi ponti che influenzano in maniera notevole i profili per lunghi tratti a monte, dal momento che ostruiscono la sezione idraulica.

## **3.1.4 Confronto tra i risultati ottenuti mediante HEC-RAS e Infoworks**

Al fine di confrontare i risultati delle simulazioni forniti dai due diversi modelli idraulici utilizzati (HEC-RAS e InfoWorks) è stata condotta un'apposita indagine. In particolare è stato considerato un tratto del corso d'acqua compreso tra il torrente Merdanzo (sezione idrologica "Nervia 3" del vigente Piano di Bacino) ed il torrente Barbaira (sezione idrologica "Nervia 4"), evidenziato in rosso in [Figura 3.3.](#page-27-0)

Tale tratto, lungo circa 2.5 km, presenta notevoli cambi di pendenza dell'alveo tali da determinare il passaggio tra diverse condizioni di corrente (subcritica e supercritica e viceversa).

Si tenga presente che rispetto alla geometria implementata nel modello HEC RAS originario, oltre alle modifiche precedentemente descritte sono state apportate anche le seguenti modifiche:

- è stata modificata la posizione delle *bank station* uniformandole nelle diverse sezioni d'alveo;
- sono state ricavate sezioni intermede (ogni 25 m) mediante l'interpolazione (effettuata direttamente al'interno del modello HEC-RAS) di due successive sezioni rilevate.

Quale condizione al contorno di monte è stato utilizzato l'evento idrologico caratterizzato da tempo di ritorno pari a 200 anni che ha una portata al colmo pari a 1131 m $\frac{3}{s}$ . Come condizione di valle è stata attribuita un'altezza d'acqua calcolata preliminarmente in HEC-RAS, pari a 64.8 m s.m.m.

La [Figura 3.4](#page-28-0) riporta i risultati ottenuti in termini di profili idraulici ricavati per i due modelli in condizioni di moto permanente (con portata pari al picco della piena).

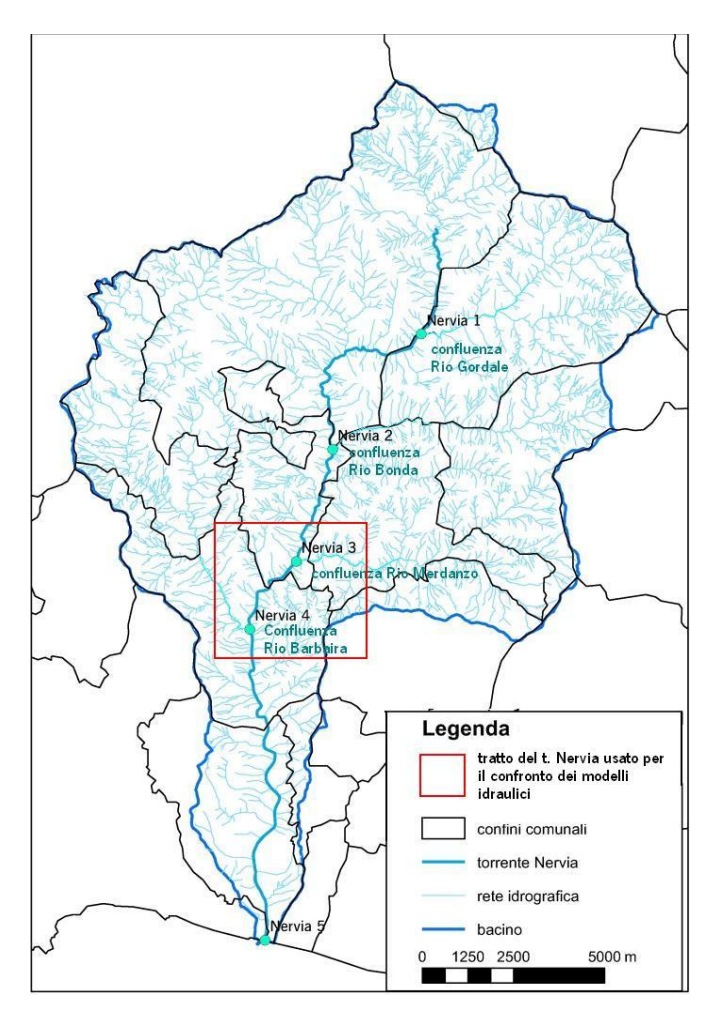

<span id="page-27-0"></span>*Figura 3.3 – Bacino del torrente Nervia: sono indicate le sezioni idrologiche e il tratto usato per il confronto tra i due modelli idraulici.* 

Dal confronto emerge che:

- le uniche differenze tra i risultati relativi alle simulazioni effettuate in moto permanente riguardano il tratto compreso tra la progressiva 1000 m e 1300 m, avente pendenza pari a 0.6%, e compreso tra due tratti caratterizzati da una pendenza media pari a 2% a monte e pari all' 1% a valle; in tale tratto si forma un risalto idraulico a causa del passaggio da corrente supercritica a corrente subcritica, tale risalto è localizzato circa 50 m in più a monte in HEC-RAS rispetto ad InfoWorks;
- nel tratto lungo circa 50 m in cui, secondo quanto detto sopra, HEC-RAS risulta in corrente lenta mentre InfoWorks in corrente rapida si ha una differenza massima tra i due profili di 2.1 m;
- escludendo il tratto precedente, la media delle differenze tra le altezze d'acqua calcolate dai due modelli è di 8 cm.

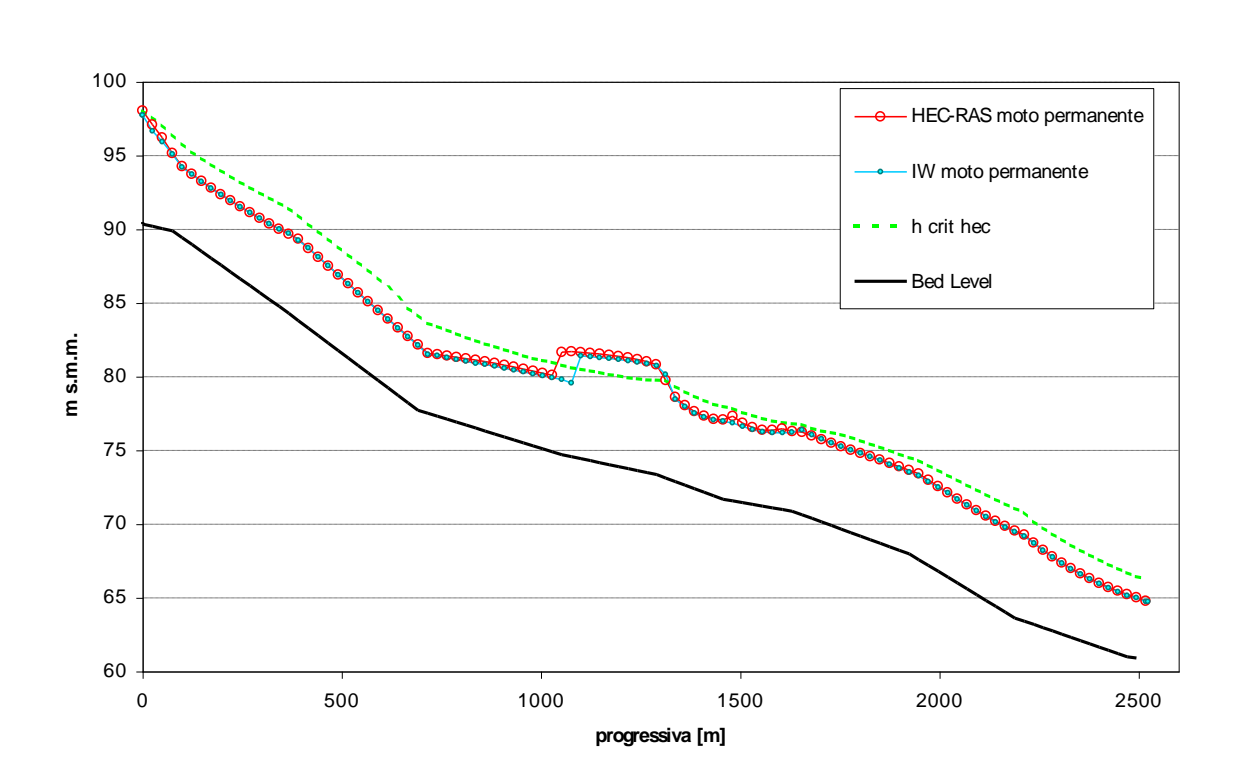

<span id="page-28-0"></span>*Figura 3.4 – Confronto tra i profili idraulici ottenuti per il tratto Nervia 4 corrispondenti alla portata al colmo di 1131 m³/s e calcolati in moto permanente utilizzando HEC-RAS (in rosso) ed InfoWorks (in azzurro), in verde è indicata l'altezza critica calcolata in HEC-RAS mentre in nero è rappresentato il fondo alveo.*

È stato poi eseguito un confronto implementando lo stesso modello (InfoWorks) prima a moto permanente (con un valore della portata pari al picco dell'idrogramma TR 200) e poi a moto vario (con l'idrogramma TR 200). Dal confronto tra i valori delle altezze d'acqua a moto permanente e i valori massimi delle altezze d'acqua a moto vario [\(Figura 3.5\)](#page-29-0) emerge che:

- il modello a moto vario restituisce un profilo idraulico (inviluppo dei massimi) nettamente più lineare e regolare rispetto a quello ottenuto con la simulazione a moto permanente;
- la differenza media tra le altezze d'acqua nei due profili è pari a 10 cm;
- le differenze massime tra le altezze calcolate a moto vario rispetto a quelle a moto permanente sono comprese tra –1.9 m e +1.3m.

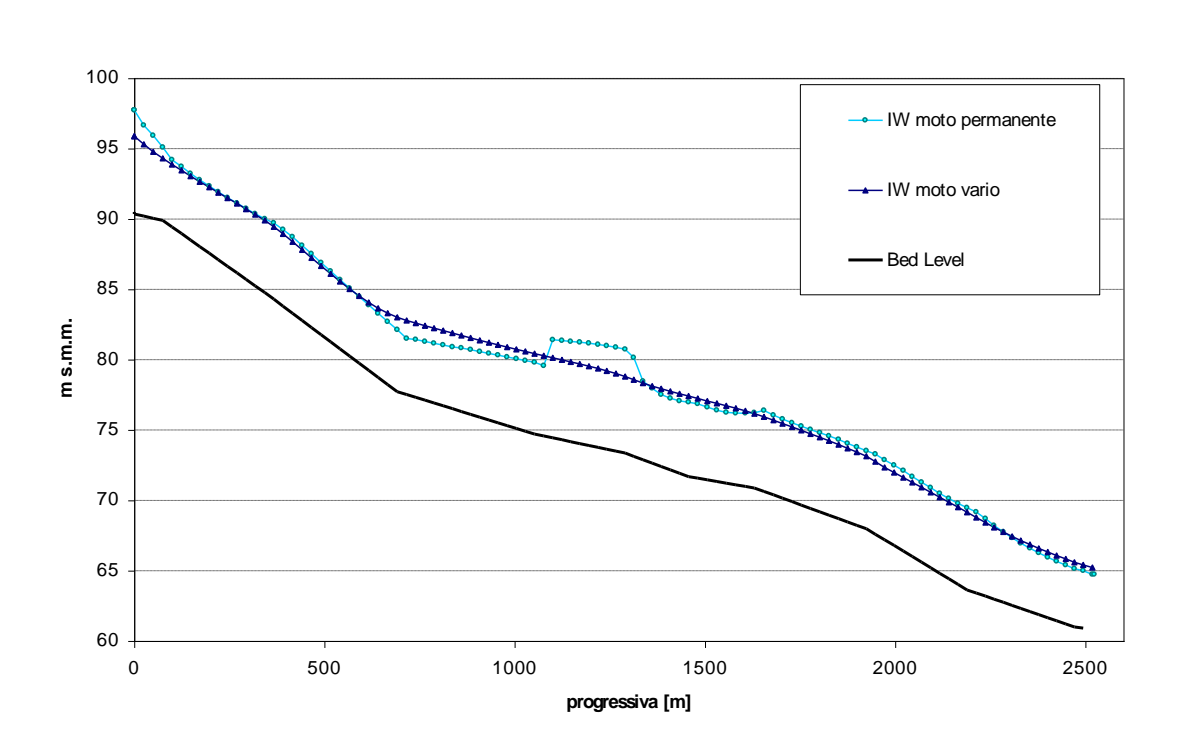

<span id="page-29-0"></span>*Figura 3.5 – Confronto tra i profili idraulici ottenuti per il tratto Nervia 4 calcolati con InfoWorks in moto permanente (in azzurro) e in moto vario (in blu)*

Da quanto sopra emerso, ai fini del presente studio, ed in particolare per il calcolo delle aree allagabili e delle fasce di pericolosità nei tratti studiati mediante il modello monodimensionale, sono state ritenute ammissibili le seguenti possibilità:

- a. assumere come altezze di massima piena quelle calcolate a moto permanente con il modello HEC-RAS: il profilo ottenuto risulta generalmente a favore di sicurezza;
- b. assumere come altezze i valori massimi dei tiranti al passaggio dell'onda di piena determinati a moto vario mediante il modello InfoWorks: in questo caso il risultato che si ottiene deriva da un approccio idraulico più avanzato, che tiene conto della propagazione dell'onda di piena;
- c. assumere come altezze l'inviluppo dei profili ottenuti a moto permanente con HEC-RAS e a moto vario con InfoWorks, a favore di sicurezza.

Si è scelto di utilizzare i risultati ottenuti con HEC-RAS, a favore di sicurezza e fruibili in maniera più generale, pur considerando i limiti del codice di calcolo stesso.

### **3.2 Simulazioni bidimensionali**

Le simulazioni idrauliche di dettaglio nel tratto compreso tra la confluenza del Barbaira e la foce sono state condotte utilizzando il modello mono-bidimensionale InfoWorks RS, secondo quanto descritto ai paragrafi seguenti.

# **3.2.1 Il codice numerico InfoWorks RS**

Il modello InfoWorks RS [\(Figura 3.6\)](#page-30-0) è un prodotto software per la simulazione dell'idrologia e idraulica di bacini e corsi d'acqua, sviluppato e supportato dall'azienda inglese *Wallingford Software*.

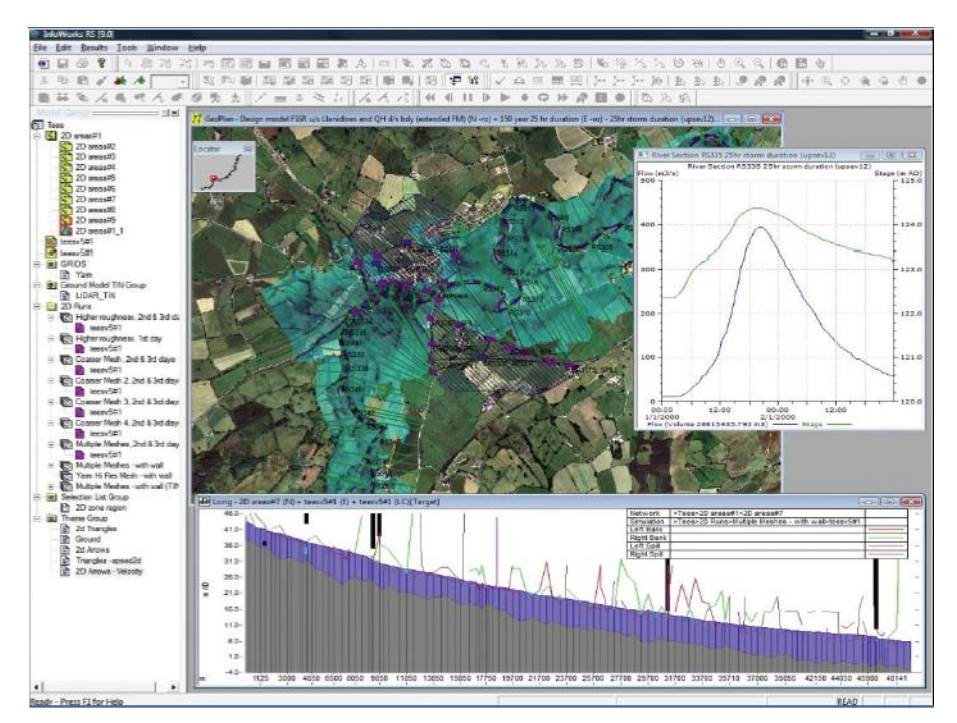

*Figura 3.6 – Il software InfoWorks RS.*

<span id="page-30-0"></span>Il software InfoWorks RS nasce dalla fusione di potenti e collaudati risolutori matematici delle equazioni dell'idraulica con un'interfaccia di facile ed intuitivo utilizzo dotata di strumenti per facilitare l'implementazione dei modelli e l'interpretazione dei risultati, permettendo agli utenti di verificare in modo accurato il rischio idraulico del territorio e l'influenza delle strutture (come ponti, argini ecc) nella propagazione dell'onda di piena nel corso d'acqua e nelle aree allagabili.

Attraverso il modulo InfoWorks 2D è possibile combinare tratti di modello con base di calcolo monodimensionale (1D) con altri tratti con calcolo bidimensionale (2D). L'integrazione 1D – 2D è completa: i due domini di calcolo sono risolti simultaneamente e

sono connessi mediante degli sfioratori che permettono il trasferimento dell'acqua da e verso il fiume e l'area allagabile.

Una descrizione del modello è riportata in Appendice A.

# **3.2.2 Condizioni al contorno**

Le condizioni al contorno delle simulazioni effettuate sono rappresentate da:

- idrogrammi di piena per tempi di ritorno 50-ennali e 200-ennali calcolati nello studio del Politecnico di Milano (2007);
- idrogrammi di piena per tempi di ritorno 500-ennali calcolati per il presente aggiornamento del Piano di Bacino (capitolo 3 del Piano di Bacino);
- condizione di valle caratterizzata da livello del mare pari a 1 m s.m.m.;
- valori del coefficiente di scabrezza di Manning pari a:

0.029 in alveo;

0.033 lungo le strade presenti nelle aree allagabili;

0.050 nelle aree golenali e nelle aree invase dalla piena perimetrali alle strade (zone coltivate, giardini, serre ecc).

# **3.2.3 Simulazioni preliminari**

Sono state innanzitutto condotte simulazioni preliminari per analizzare le differenze che si ottengono con diverse modalità di schematizzazione delle aree esondabili, considerando o meno alcuni aspetti ed affinando via via il grado di dettaglio della mesh di calcolo. In particolare sono state effettuate le simulazioni caratterizzate da:

- a. geometria ricavata solo dai punti del rilievo laserscan che definiscono il terreno (ground);
- b. come al punto precedete con l'aggiunta di elementi monodimensionali lineari (sfioratori) per la schematizzazione del rilevato ferroviario a valle della S.P. n°1, nonché di culvert per la schematizzazione dei sottopassi della linea ferroviaria in corrispondenza di via Manzoni e di via Dante, in sinistra idraulica;
- c. come al punto precedente, escludendo dalla mesh di calcolo gli edifici.

La [Figura 3.7](#page-32-0) rappresenta i risultati ottenuti in termini di altezze d'acqua sul piano campagna, per TR 500, nella zona di foce del Torrente Nervia, nelle configurazioni geometriche ricavate dai punti del rilievo laserscan (a) e dall'aggiunta degli elementi monodimensionali e degli edifici (b+c) sopradescritte. Come è possibile verificare dalla figura, aggiungendo i sottopassi e gli edifici [\(Figura 3.7](#page-32-0) b) si determina un'estesa zona inondata a valle del rilevato ferroviario in sinistra idrografica non presente nella 3.8 a); inoltre si osserva che l'aggiunta nella mesh di calcolo degli edifici modifica l'entità degli allagamenti, in termini di tiranti idrici.

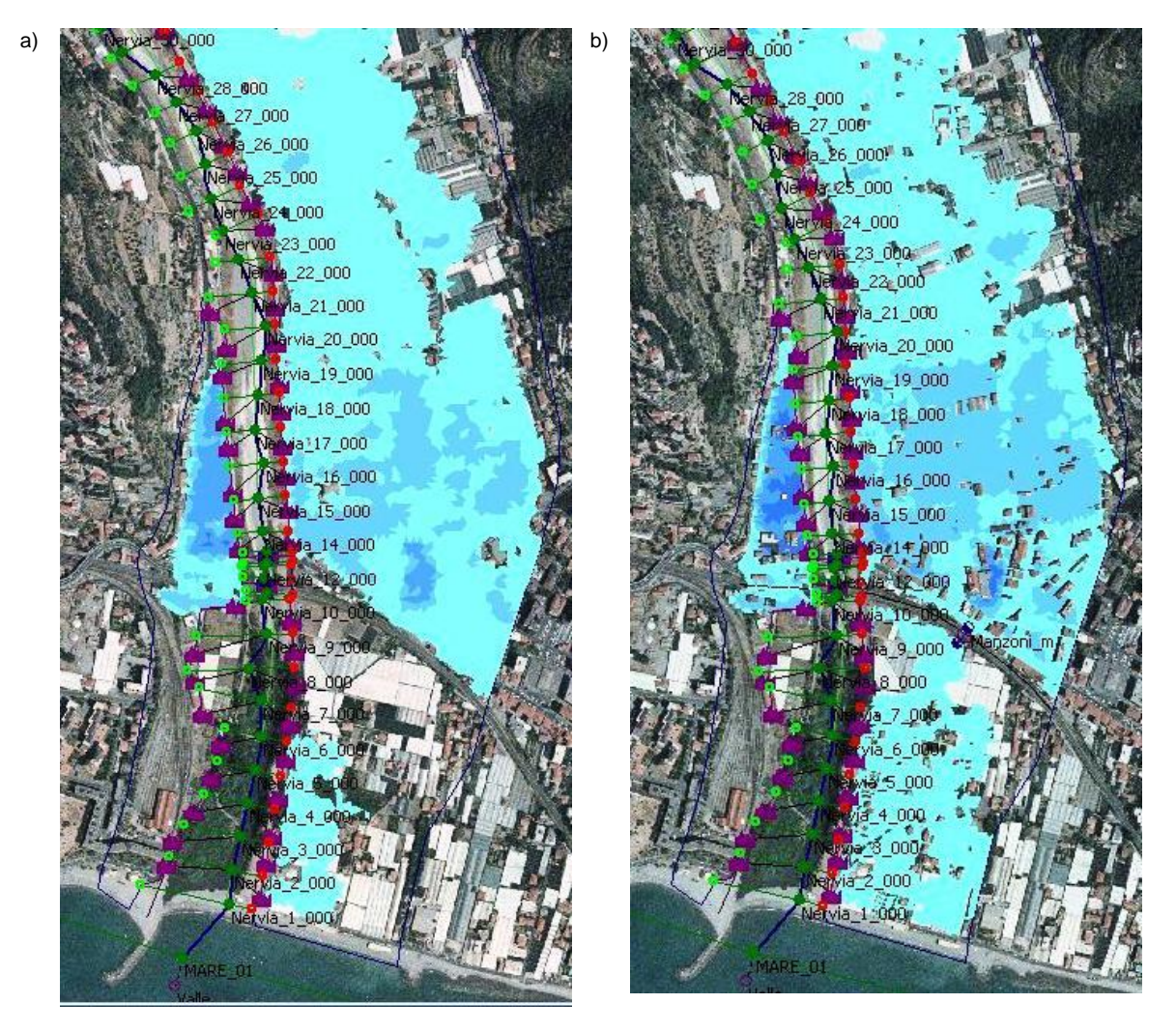

<span id="page-32-0"></span>*Figura 3.7 – Confronto tra le aree allagate, per la piena caratterizzata da tempo di ritorno di 500 anni, considerando solo il modello del terreno (a sinistra), ed anche i sottopassi, il rilevato ferroviario e gli edifici (a destra).*

Sulla base delle verifiche preliminari si è scelto di adottare la configurazione geometrica b), ma con esclusione dalla griglia di calcolo dei soli edifici e inclusione invece delle serre che vengono descritte dalla quota del terreno su cui insistono.

#### **3.2.4 Confronto simulazioni con idrogrammi a massima portata e massimo volume**

Nella valutazione della pericolosità idraulica, oltre alle esondazioni determinate dall'idrogramma di riferimento ricavato attraverso la simulazione dell'evento critico, è necessario verificare gli effetti anche degli idrogrammi equivalenti che presentano una portata al colmo inferiore a quella dell'idrogramma di riferimento, ma volumi di piena superiori.

A tal fine sono stati considerati gli idrogrammi di piena critici e quelli equivalenti per una portata a colmo del 90% e del 75% rispetto alla portata di picco ricavati nell'ambito dello studio idrologico del Politecnico di Milano (2007).

Le simulazioni condotte hanno evidenziato che gli idrogrammi *T-*ennali caratterizzati da portata al colmo inferiore ma volumi di piena superiori all'idrogramma *T-*ennale di riferimento determinano allagamenti con altezze d'acqua e velocità inferiori a quelli determinati dall'idrogramma di riferimento. In [Figura 3.8](#page-33-0) è riportato un esempio dei risultati ottenuti in un tratto del torrente Nervia tra Dolceacqua e Camporosso.

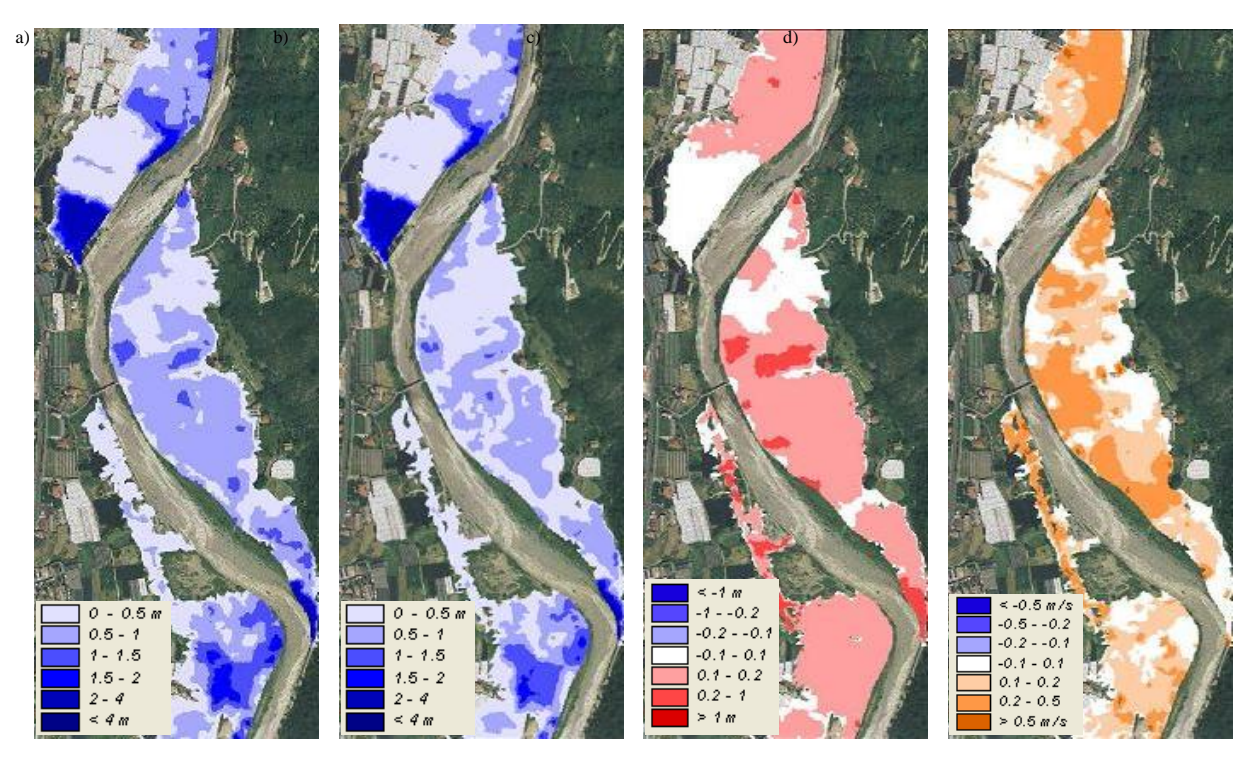

*Figura 3.8 - Confronto tra le esondazioni determinate dall'idrogramma di piena critico e quello equivalente per una portata al colmo pari al 90% del picco in un tratto del torrente Nervia tra Dolceacqua e Camporosso. Sono riportate: a) le massime altezze d'acqua ricavate con l'idrogramma critico e b) con quello equivalente Q 90%, c) la differenza tra le altezze d'acqua nei due casi e d) la differenza tra le velocità di scorrimento nei due casi.* 

<span id="page-33-0"></span>In particolare sono riportate le massime altezze d'acqua sul piano campagna delle esondazioni determinate dall'idrogramma di piena critico (massima portata, [Figura 3.8](#page-33-0) a) e quello equivalente per una portata al colmo pari al 90% del picco [\(Figura 3.8](#page-33-0) b). Le differenze sono minime e in ogni caso il primo dei due idrogrammi determina altezze d'acqua sempre maggiori, come è possibile verificare dall'immagine di [Figura 3.8](#page-33-0) c) che riporta la griglia delle differenze tra le massime altezze d'acqua ricavate nei due casi, come pure risulta sempre positiva la differenza tra le velocità di scorrimento [\(Figura 3.8](#page-33-0) d). Differenze ancora maggiori sono state ottenute considerando l'idrogramma equivalente per una portata al colmo pari al 75% del picco.

Il motivo per cui gli idrogrammi caratterizzati da un valore massimo del picco determinano una pericolosità idraulica superiore a quella determinata dagli idrogrammi con valore massimo del volume si spiega considerando le caratteristiche morfologiche del corso d'acqua e delle aree esondabili. Tali caratteristiche sono tali per cui la laminazione dell'onda di piena determinata dalle esondazioni risulta alquanto limitata [\(Figura 3.9\)](#page-34-0) per cui l'estensione degli allagamenti (e quindi delle altezze d'acqua sul piano campagna) così pure delle velocità di scorrimento è determinata principalmente dal valore della portata che attraversa una data sezione (e quindi dal valore del picco) più che dalla permanenza nel tempo di un valore di portata.

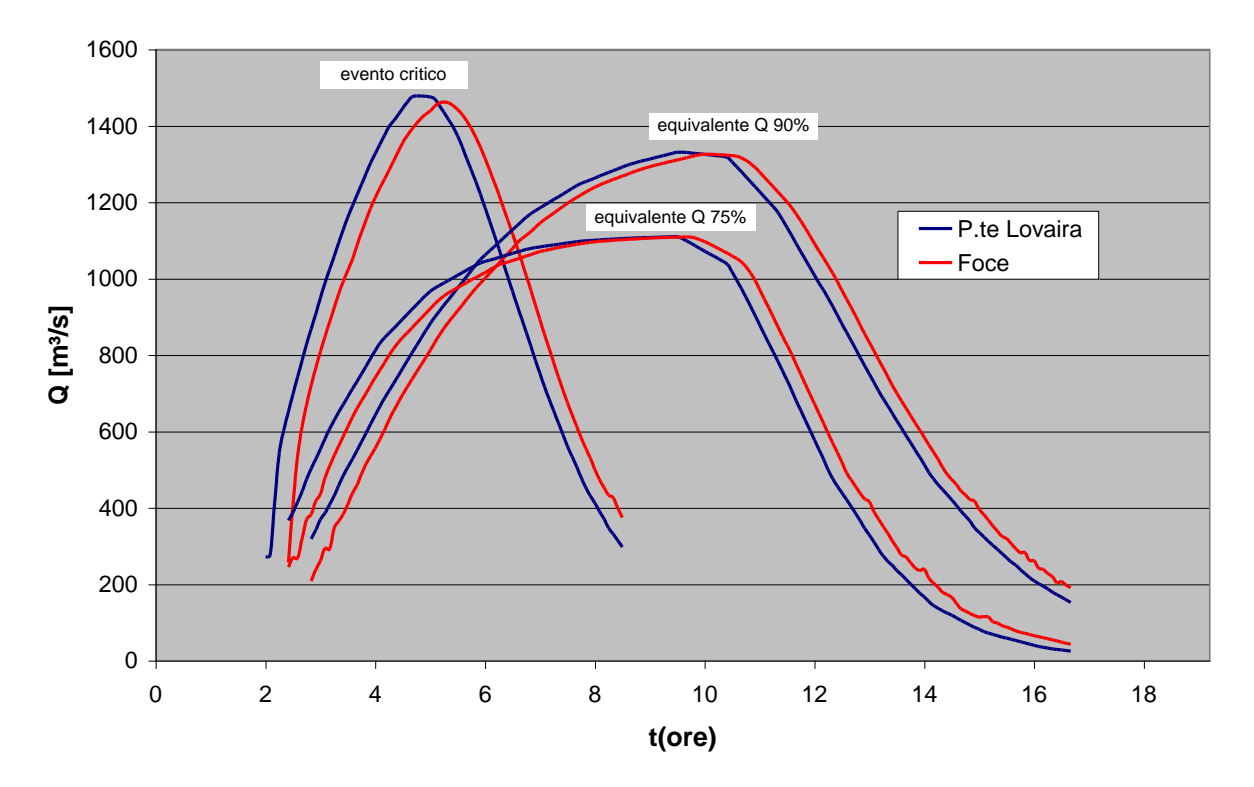

<span id="page-34-0"></span>*Figura 3.9 – Torrente Nervia a Camporosso: idrogrammi di piena alla sezione di monte (ponte di Lovaira) e di valle (foce) per le simulazioni condotte con il modello 1D-2D InfoWorks considerando gli idrogrammi relativi all'evento critico e quelli equivalenti con una portata a colmo pari al 90% e 75% del picco.* 

# **3.2.5 Risultati ottenuti**

I risultati delle simulazioni per TR 50, 200 e 500 anni effettuate mediante il modello mono – bidimensionale InfoWorks hanno permesso di indagare nel dettaglio la pericolosità del corso d'acqua per il tratto compreso tra la confluenza del Torrente Barbaira e la foce. Le massime altezze d'acqua sul piano campagna ricavate mediante il modello per ognuno dei poligoni di calcolo e per ogni tempo di ritorno sono state aggregate e trasformate in polilinee classificate secondo i seguenti range (vedi [Figura 3.10\)](#page-35-0):

- $h \leq 30$  cm;
- 30 cm < h ≤ 50 cm;
- 50 cm < h ≤ 70 cm;
- $h > 70$  cm.

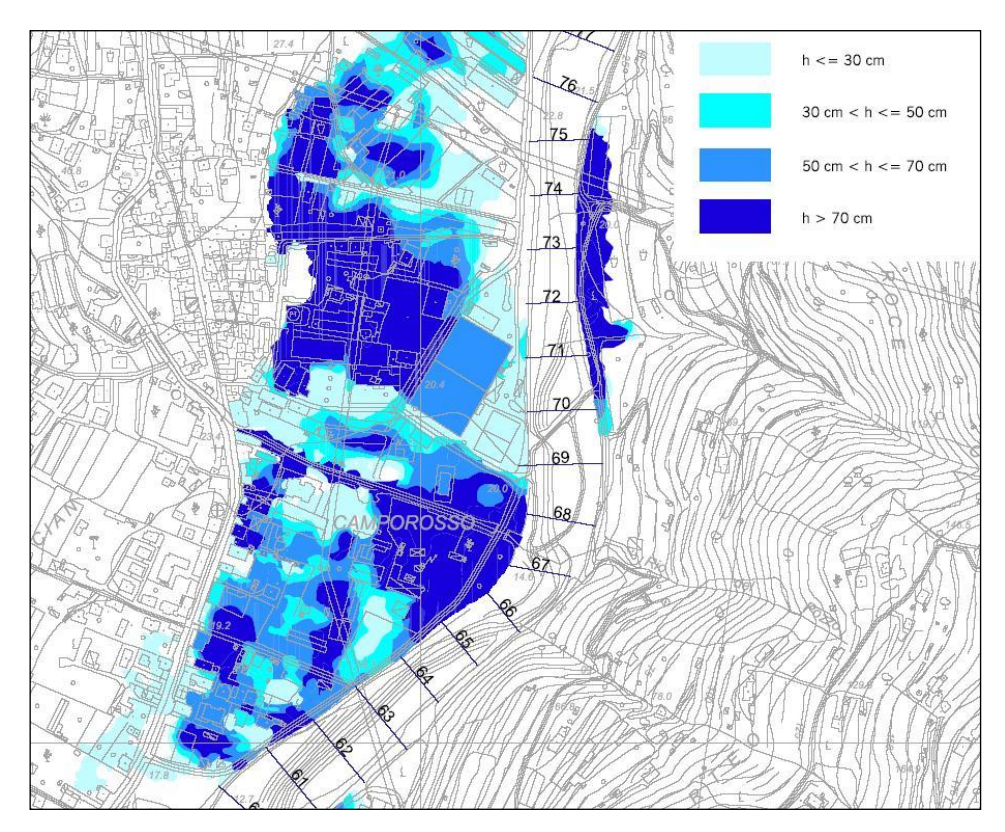

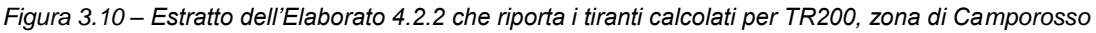

<span id="page-35-0"></span>L'andamento planimetrico di tali polilinee è stato verificato attraverso specifici sopraluoghi nelle aree di studio al fine di "verificare a terra" le risultanze della modellazione idraulica ed eliminare eventuali incoerenze determinate dalle necessarie semplificazioni locali del dominio di calcolo

In maniera analoga, anche a partire dai risultati in termini di velocità di scorrimento dell'acqua per ognuno dei poligoni di calcolo, sono state determinate le polilinee che delimitano le zone riclassificate secondo la seguente scala:

- $\bullet \quad v < 1 \text{ m/s}$ ;
- $\bullet$  1 m/s ≤ v < 1.5 m/s;
- $\bullet$  1.5 m/s ≤ v < 2.0 m/s;
- $\bullet \quad v \geq 2.0$  m/s.

.

verificando, ed eventualmente correggendo in maniera puntuale, che i poligoni relativi ai tiranti e quelli relativi alla velocità coprissero le stesse aree.

A partire da tali risultati sono state determinate le fasce di inondabilità secondo la metodologia descritta nei paragrafi successivi.

# **3.2.6 Valori delle portate di piena in corrispondenza degli attraversamenti**

Le portate di piena ottenute in corrispondenza degli attraversamenti stradali nel tratto Dolceacqua – Foce, derivanti dalla modellazione bidimensionale, sono riportate in [Tabella](#page-37-0) 

Si osserva che non sono presenti importanti fenomeni di laminazione, vista la conformazione del territorio. Le differenze tra i valori delle portate nelle diverse sezioni sono dovuti a:

- la modellazione idrologica ha suddiviso il tratto in due sottobacini (da Barbaira al ponte di Lovaira compreso e dal ponte di Lovaira alla foce) affidando a ciascuno un diverso idrogramma in funzione delle aree sottese;
- le portate massime registrate alle diverse sezioni tengono conto sia delle esondazioni (alcune sezioni fluviali sono di fatto bay-passate da parte della portata esondata a monte) sia del rientro della portata in alveo dalle aree allagate, dove questo è possibile sulla base della conformazione del territorio.

In [Tabella](#page-37-0) sono inoltre evidenziati gli attraversamenti che non verificano la portata duecentennale ed il relativo franco negativo. Come si evince dalle quote di intradosso ed estradosso, tali attraversamenti vanno in pressione senza comunque essere tracimati.

| sezione                  | TR50 sdf                 |                 | TR200 sdf                               |                    |                       | <b>TR500_sdf</b>              | intradosso estradosso |                       | franco           |  |
|--------------------------|--------------------------|-----------------|-----------------------------------------|--------------------|-----------------------|-------------------------------|-----------------------|-----------------------|------------------|--|
|                          | Q<br>[m <sup>3</sup> /s] | H<br>[m s.m.m.] | $\boldsymbol{Q}$<br>[m <sup>3</sup> /s] | H<br>$[m \s.m.m.]$ | Q<br>$[m\frac{3}{5}]$ | Н<br>$[m \space{1em} s.m.m.]$ |                       | [m s.m.m.] [m s.m.m.] | per TR200<br>[m] |  |
| 255 1 (a valle Barbaira) | 890                      | 62.90           | 1401                                    | 63.91              | 1861                  | 64.60                         | 64.98                 |                       | 1.07             |  |
| 220 (Dolceacqua romano)  | 890                      | 54.83           | 1345                                    | 56.32              | 1713                  | 57.63                         | 60.90                 |                       | 4.58             |  |
| 210 (Dolceacqua nuovo)   | 890                      | 53.01           | 1360                                    | 54.11              | 1755                  | 54.99                         | 54.00                 | 55.20                 | $-0.11$          |  |
| 170 (Lovaira)            | 864                      | 34.72           | 1243                                    | 35.42              | 1508                  | 35.90                         | 37.32                 |                       | 1.90             |  |
| 130 (Cian de Ca')        | 931                      | 28.52           | 1330                                    | 29.65              | 1565                  | 30.59                         | 29.00                 | 29.70                 | $-0.65$          |  |
| 46 (p. dell'Amicizia)    | 938                      | 13.22           | 1468                                    | 14.19              | 1902                  | 14.84                         | 16.15                 |                       | 1.96             |  |
| 40 (viadotto A10)        | 938                      | 11.88           | 1468                                    | 13.00              | 1893                  | 13.58                         |                       |                       |                  |  |
| 13 (Aurelia)             | 937                      | 5.67            | 1462                                    | 7.30               | 1714                  | 8.57                          | 6.50                  | 7.70                  | $-0.80$          |  |
| 11 (ferrovia)            | 937                      | 5.21            | 1463                                    | 6.43               | 1714                  | 7.19                          | 6.30                  | 7.70                  | $-0.13$          |  |

<span id="page-37-0"></span>*Tabella 3.I – Attraversamenti presenti nel Torrente Nervia dalla confluenza con il Barbaira alla foce. Sono riportate le portate e le quote di piena nello stato di fatto per i diversi tempi di ritorno, le quote dell'intradosso e dell'estradosso e il frano per TR200 anni.*

In particolare si sono effettuate le simulazioni idrauliche inserendo la schematizzazione più opportuna per riprodurre il deflusso in corrispondenza degli elementi in pressione: tali elementi sono stati inseriti nella geometria del modello come "culvert" anziché come "bridge", consentendo una migliore aderenza dei risultati numerici al reale deflusso della piena in corrispondenza dei brevi tratti in cui il moto confinato superiormente avviene in pressione.

# **4 ANALISI DELLA PERICOLOSITÀ E DEL RISCHIO IDRAULICO**

# **4.1 Aspetti normativi e metodologici**

## **4.1.1 Pericolosità idraulica**

L'analisi della pericolosità idraulica è stata condotta in ottemperanza alle direttive impartite dalla Regione Liguria con D.G.R. 357/01 e s.m.i. e D.G.R. 250/05 e alla D.G.R. 1532/2005.

I criteri regionali, di cui alla raccomandazione n.7/99 *"definizione delle fasce di inondabilità e di riassetto fluviale*" e alla DGR n. 357/2001 e ss. mm. e ii., prevedono che nell'ambito della pianificazione di bacino di rilievo regionale, il livello standard di individuazione della pericolosità idraulica sia rappresentato dalla individuazione di tre "fasce di inondabilità" (A, B e C) che rappresentano porzioni di territorio esterne all'alveo caratterizzate da uguale probabilità di inondazione, corrispondenti a tre tempi di ritorno della piena di riferimento, pari a 50, 200 e 500 anni. Tali criteri regionali prevedono inoltre la possibilità di individuare, sulla base di opportuni approfondimenti, aree inondabili a "minor pericolosità relativa", in funzione dell'entità dei massimi tiranti idrici e delle velocità di scorrimento che si realizzano nelle aree inondabili stesse.

A seguito degli studi effettuati nell'ambito di una consulenza scientifica affidata dalla Regione Liguria al prof. Rosso del Politecnico di Milano e ai successivi aggiornamenti scaturiti dalla fase di inchiesta pubblica, sono state definite le metodologie per individuare, sulla base delle caratteristiche di inondabilità delle zone in fascia A e B, specifici ambiti sui quali prevedere una disciplina differenziata, connessa alla possibilità di nuova edificazione.

Il criterio fondamentale assunto come riferimento è basato sulla determinazione di soglie idrodinamiche di pericolosità fondate sul concetto di spinta tollerabile condizionata all'energia specifica, che porta alla definizione della relazione tirante-velocità associata ad una determinata spinta. In particolare, sulla base di valori di letteratura, è stato assunto un valore di spinta di 1500 N/m quale rappresentativo della bassa pericolosità, mentre il superamento del valore di 2500 N/m rappresenta condizioni di alta pericolosità.

Il criterio generale di individuazione degli ambiti normativi all'interno delle fasce e di attribuzione della relativa normativa di riferimento consiste nel "pesare" la pericolosità dell'evento a dato tempo di ritorno con la pericolosità in termini di tirante idrico e velocità come segue:

- all'interno della fascia A si individuano, sulla base delle caratteristiche dell'inondazione dell'evento 50-ennale, aree a "minor pericolosità relativa" A0, tali da ritenersi assimilabili e quindi disciplinate dalla norma di fascia B, mentre le restanti AA sono disciplinate la normativa generale di fascia A;
- all'interno della fascia B si individuano, sulla base delle caratteristiche dell'inondazione  $\bullet$ dell'evento 200-ennale, aree a "minor pericolosità relativa" B0, nelle quali sia consentito procedere ad interventi di nuova edificazione e di ristrutturazione urbanistica con la messa in opera di accorgimenti tecnico-costruttivi efficaci per il non aumento del rischio accompagnati da adeguate misure di protezione civile; sulle restanti BB rimane appropriata la normativa generale di fascia B.

<span id="page-39-0"></span>La [Tabella 4.I](#page-39-0) riassume la classificazione degli ambiti e la disciplina associata in funzione delle caratteristiche di tirante idrico e velocità.

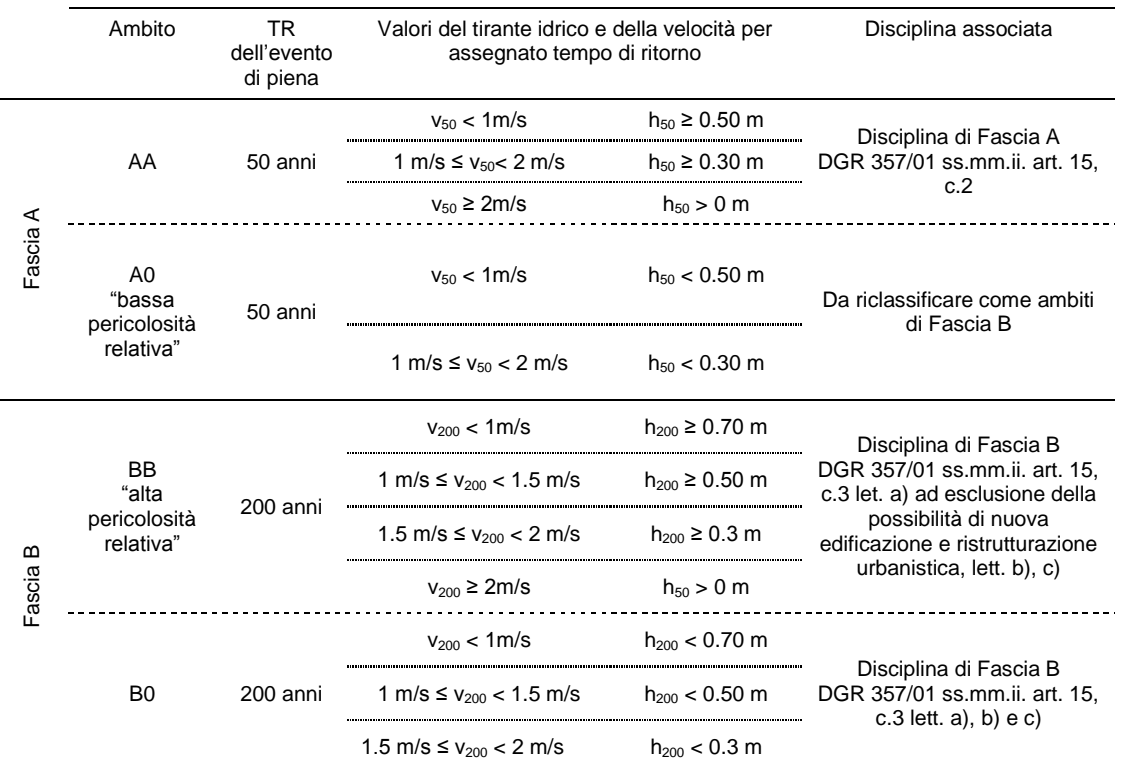

*Tabella 4.I – Individuazione degli ambiti secondo il DGR 250/05.*

Sulla base di quanto stabilito dalla DGR 250/05 le aree A0 non risultano mappate nella carta finale degli ambiti normativi, in quanto automaticamente ricomprese nelle aree BB o nelle aree B0 in funzione dell'entità di tiranti e velocità che si determinano per l'evento caratterizzato da tempo di ritorno pari a 200 anni; di conseguenza la mappatura finale è composta dei tre livelli normativi AA, BB e B0. Infine il decreto fa presente che deve essere evitata la mappatura di aree a bassa pericolosità relativa in aree ad alta pericolosità, specie se di modesta estensione rispetto all'area complessiva, anche se risultante dall'applicazione automatica dei criteri descritti: le singole situazioni dovranno essere valutate dal redattore dello studio.

# **4.1.2 Rischio idraulico**

La determinazione del rischio idraulico è stata condotta sulla base della metodologia definita dal Piano di Bacino che prevede la suddivisione delle aree a rischio nelle seguenti classi:

- R4: rischio molto elevato;
- R3: rischio elevato;
- R2: rischio medio;
- R1: rischio moderato;
- R0: rischio lieve o trascurabile:

determinate mediante la sovrapposizione delle fasce di pericolosità (A B e C) con gli elementi a rischio (E0, E1, E2, E3) secondo quanto riportato in [Tabella 4.I.](#page-39-0)

*Tabella 4.II – Tabella di incrocio della pericolosità idraulica (fasce di inondabilità) con gli elementi a rischio per la determinazione delle classi di rischio idraulico.*

|                                         | <b>FASCE DI INONDABILITÀ</b> |                          |                    |  |  |  |  |  |  |  |
|-----------------------------------------|------------------------------|--------------------------|--------------------|--|--|--|--|--|--|--|
|                                         | 200 < T < 500<br>fascia C    | 50 < T < 200<br>fascia B | T < 50<br>fascia A |  |  |  |  |  |  |  |
| E0                                      |                              |                          |                    |  |  |  |  |  |  |  |
| ,,,,,,,,,,,,,,,,,,,,,,,,,,,,,,,,,,      |                              | R,                       |                    |  |  |  |  |  |  |  |
| F2<br>,,,,,,,,,,,,,,,,,,,,,,,,,,,,,,,,, |                              |                          |                    |  |  |  |  |  |  |  |
|                                         |                              |                          |                    |  |  |  |  |  |  |  |

Si noti che nella matrice del rischio si ottengono classi di rischio elevato o molto elevato (R3 ed R4) solo per i tempi di ritorno duecentennale e cinquantennale; ciò è coerente con l'obiettivo postosi nella pianificazione di bacino di ridurre il rischio di inondazione a tempo di ritorno pari a 200 anni. La fascia C, infatti, ha lo scopo principale di individuare aree di attenzione e costituisce uno strumento soprattutto a livello di misure protezione civile.

Gli elementi a rischio utilizzati sono stati ricavati dalla Tavola 8 del Piano di Bacino (2004) *"Carta degli Elementi a Rischio"*. La definizione degli elementi a rischio, secondo quanto indicato nella raccomandazione n. 4 dell'Autorità di bacino Regionale si basa sull'analisi della carta di uso del suolo e sull'individuazione delle seguenti quattro classi:

- E0: aree disabitate o improduttive;  $\bullet$
- E1: edifici isolati, zone agricole;
- E2: nuclei urbani, insediamenti industriali e commerciali minori infrastrutture minori;
- E3: centri urbani, grandi insediamenti industriali e commerciali, principali infrastrutture e servizi.

Oltre agli elementi areali di cui sopra, in cartografia sono indicati puntualmente i beni architettonici (appartenenti alla classe E3) elencati nel *"Documento congiunto per l'interpretazione e l'applicazione delle norme del PTCP",* elaborato a cura di: Regione Liguria – Dipartimento Pianificazione Territoriale e Urbanistica – Soprintendenza per i Beni Ambientali e Architettonici della Liguria.

Rispetto a quanto riportato negli elaborati di Piano, sulla base di un confronto con la CTR, con le ortofoto e a seguito dei sopralluoghi effettuati, in alcuni tratti è stata modificata l'estensione degli elementi a rischio, soprattutto per quel che riguarda la delimitazione della fascia relativa al fiume (elemento M) che spesso si estende oltre quella che risulta essere la reale pertinenza dello stesso, mentre in altri tratti risulta più stretta. Nel caso in cui si sia ristretta la fascia del fiume sono state di conseguenza estese le aree degli elementi a rischio adiacenti. La Figura 4.1 riporta un esempio di come sia stata allargata l'area relativa all'elemento fiume (M) in prossimità di Camporosso, nel tratto tra le sezioni 60 e 62, mentre la **Errore. L'origine riferimento non è stata trovata.** mostra un tratto, a monte della sezione 380, dove è stata ristretta l'area relativa all'elemento fiume in sinistra idrografica, tra Isolabona e Pigna.

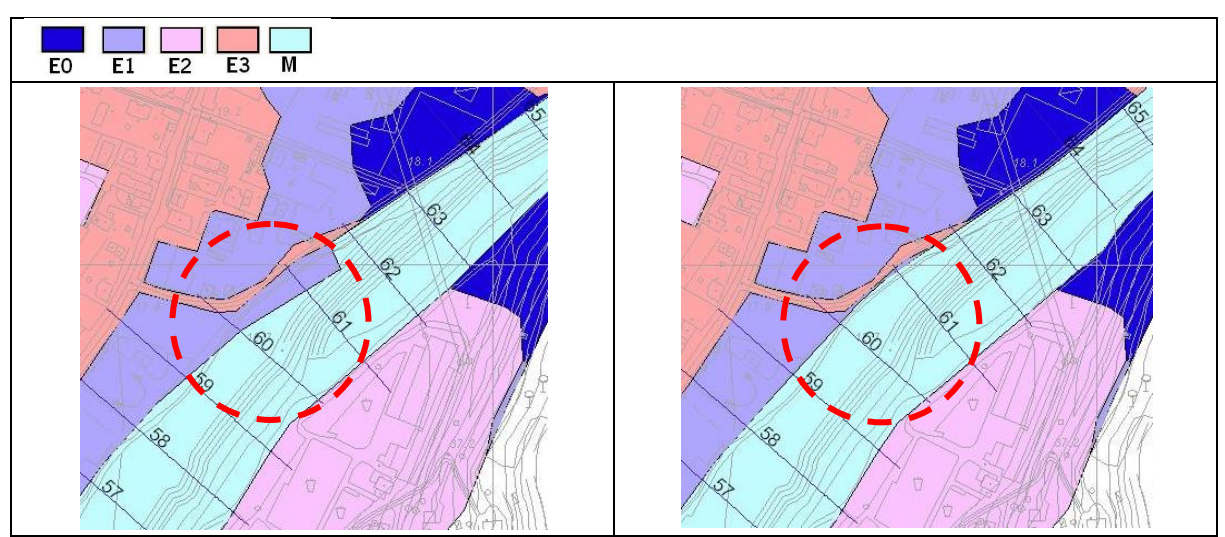

Figura 4.1 –Tratto tra le sezioni 60 e 62 dove è stata allargata l'area relativa all'elemento fiume (M): a sinistra elementi a rischio originari e